# **Representação Digital 2023-2024**

Mestrado Integrado em Arquitectura Ano Lectivo 2023-2024 1º Semestre Docente - Nuno Alão 2º Ano

ISBO, UNIVERSIDADE DE LISBOA

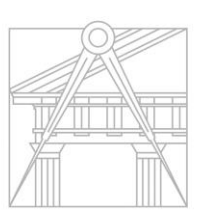

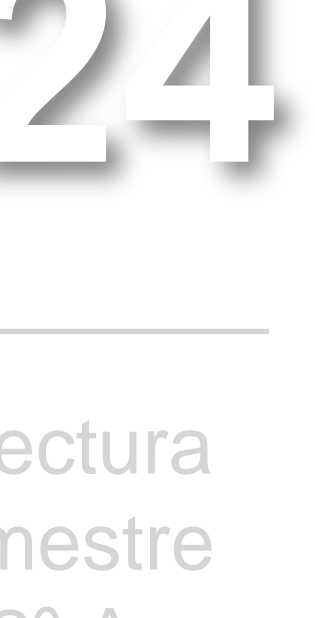

**FACULDADE DE ARQUITETURA** UNIVERSIDADE DE LISBOA

# Leonor Queirós 20221403

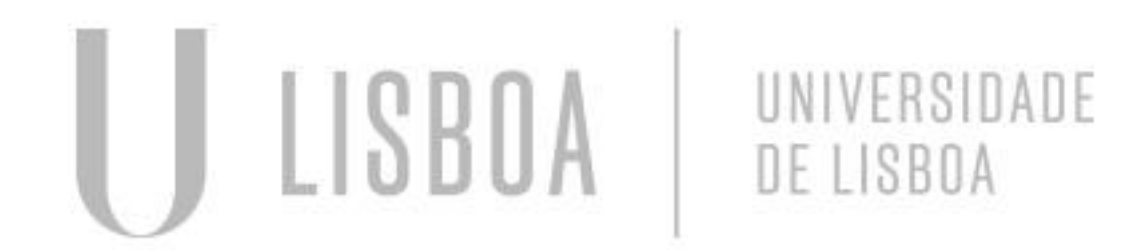

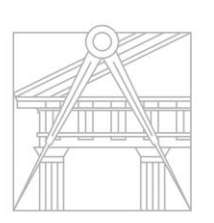

**FACULDADE DE ARQUITETURA** UNIVERSIDADE DE LISBOA

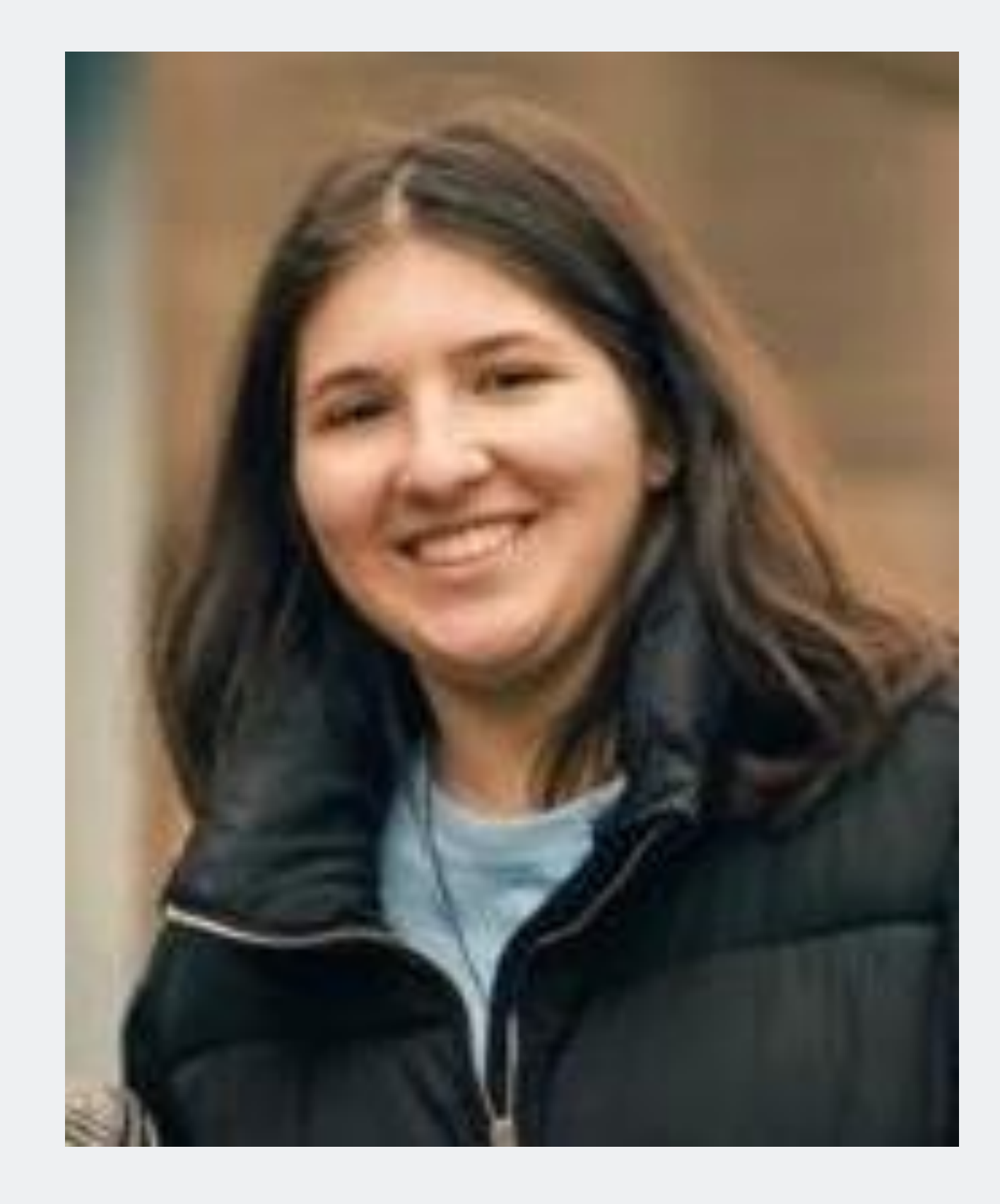

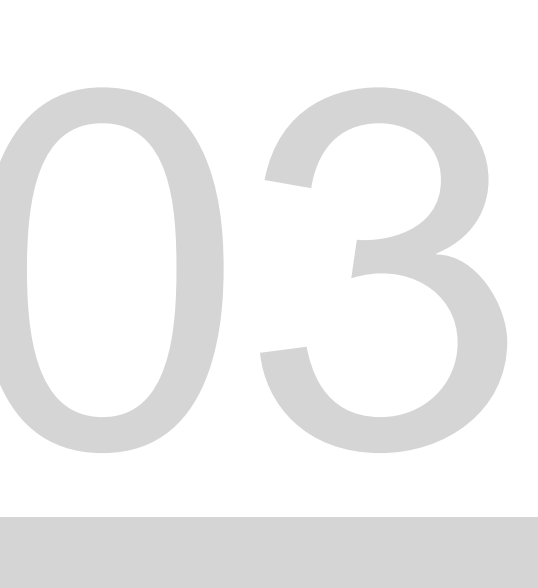

Mestrado Integrado em Arquitectura Ano Lectivo 2023-2024 1º Semestre Docente - Nuno Alão 2º J

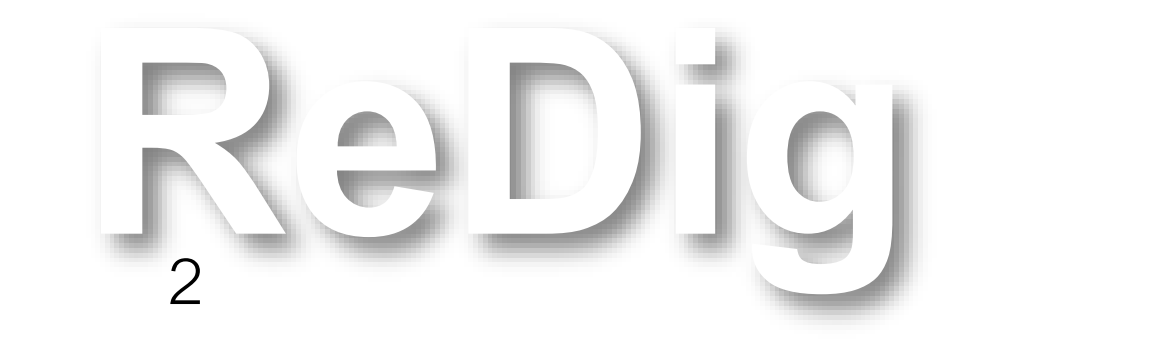

#### ÍNDICE

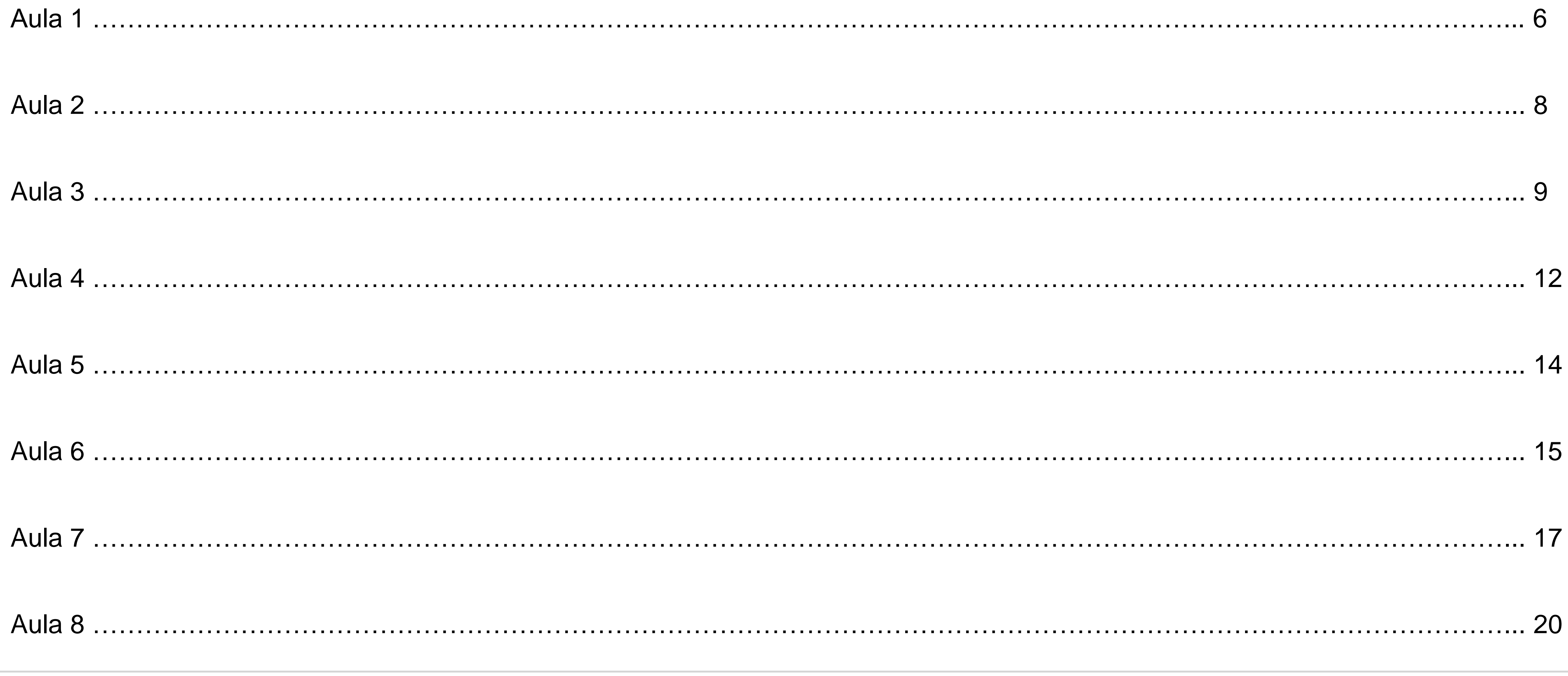

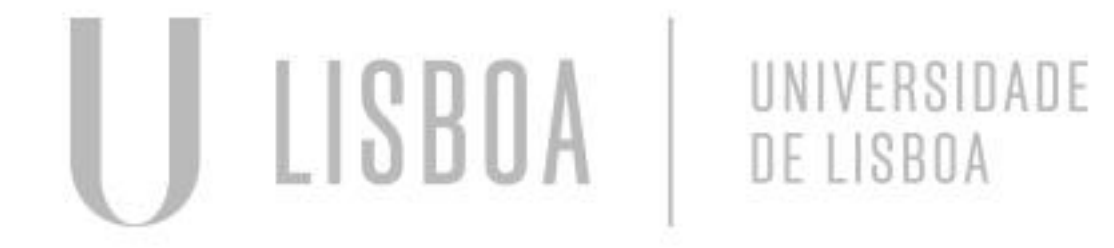

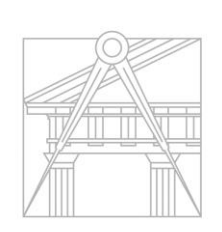

**FACULDADE DE ARQUITETURA** 

Mestrado Integrado em Arquitectura Ano Lectivo 2023-2024 1º Semestre Docente - Nuno Alão

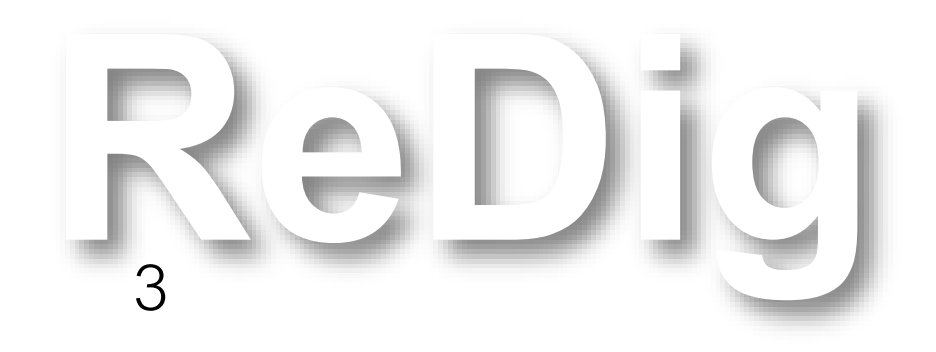

# $2^{\circ}$  Ano

#### ÍNDICE

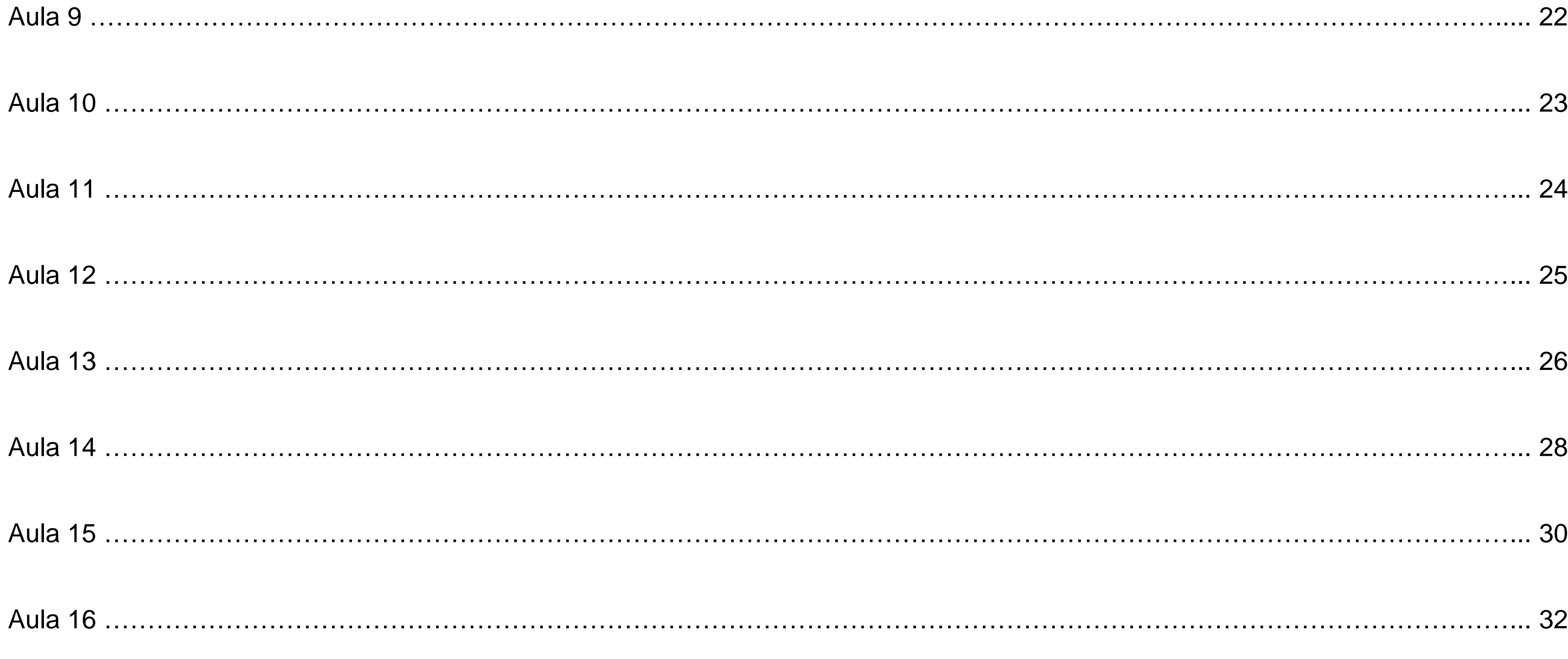

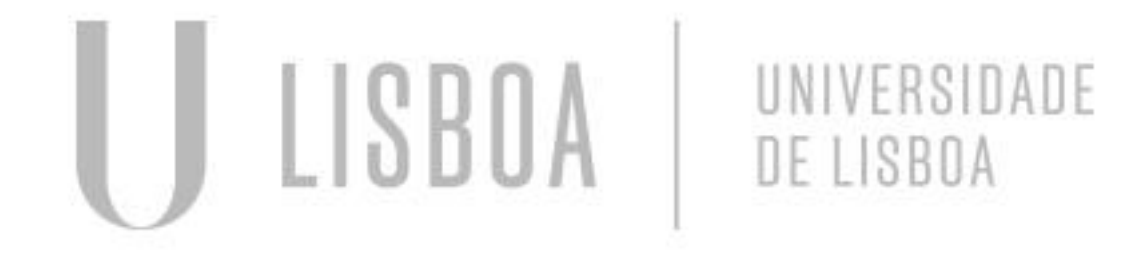

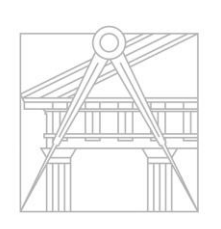

**FACULDADE DE ARQUITETURA** 

Mestrado Integrado em Arquitectura Ano Lectivo 2023-2024 1º Semestre Docente - Nuno Alão

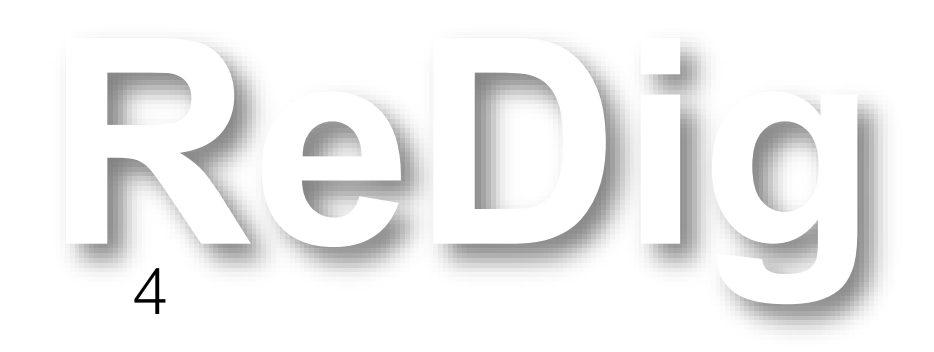

# 2º Ano

#### ÍNDICE

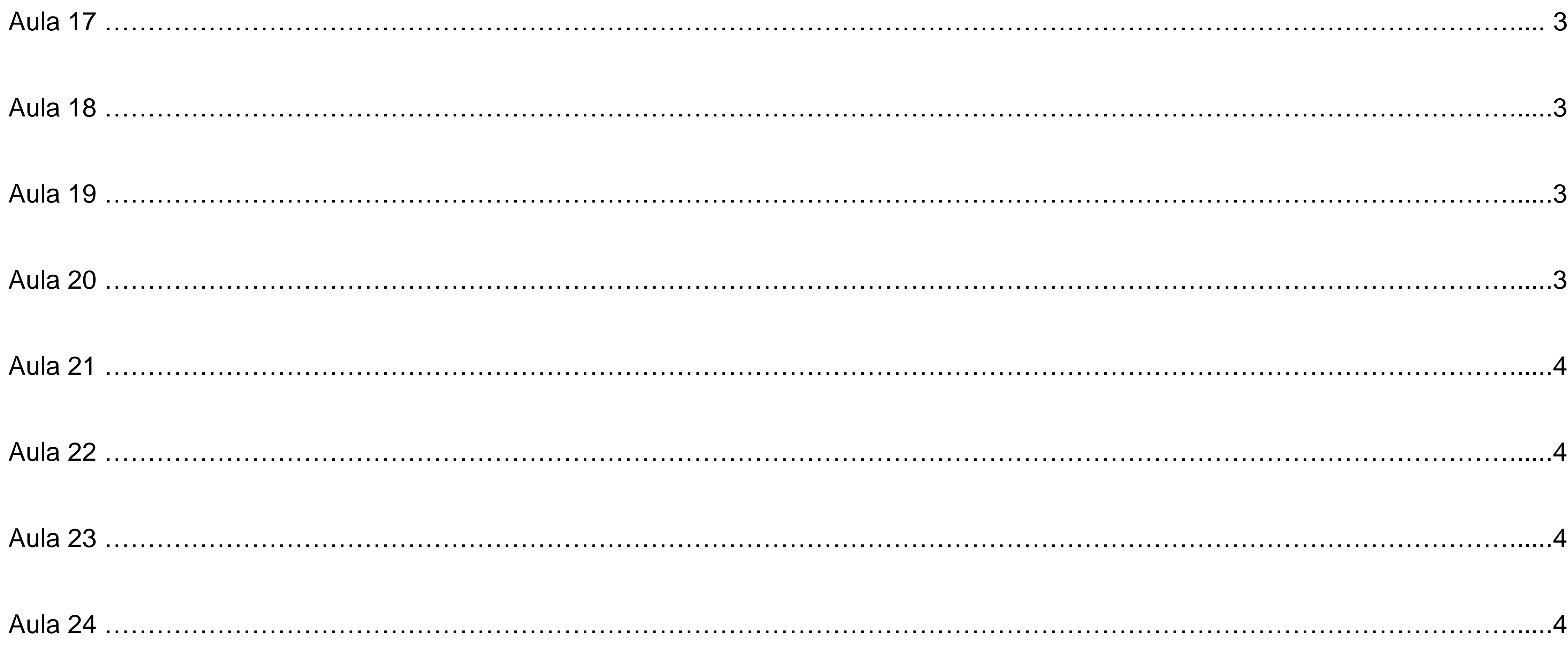

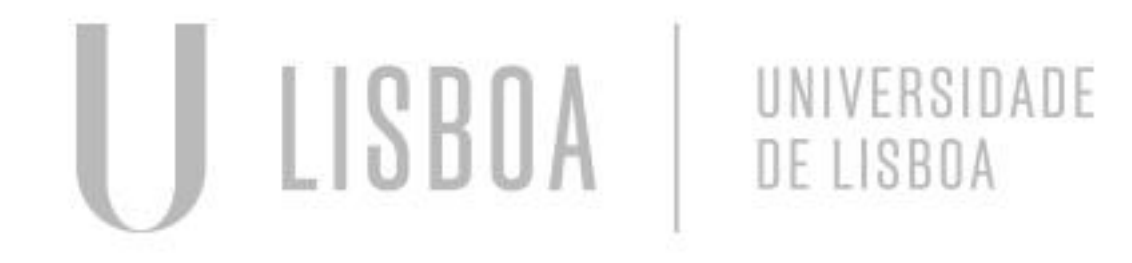

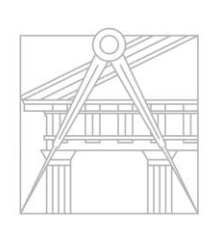

**FACULDADE DE ARQUITETURA** 

Mestrado Integrado em Arquitectura Ano Lectivo 2023-2024 1º Semestre Docente - Nuno Alão

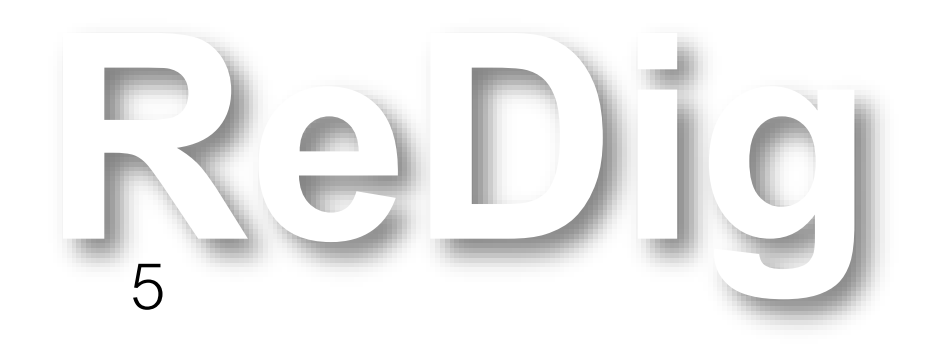

 $34$  $35<sub>1</sub>$  $\overline{6}$ 89  $\overline{10}$  $|2|$  $-5$  $\cdot 4$ 2º Ano

Mestrado Integrado em Arquitectura Ano Lectivo 2023-2024 1º Semestre Docente - Nuno Alão 2º Ano

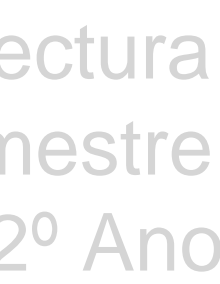

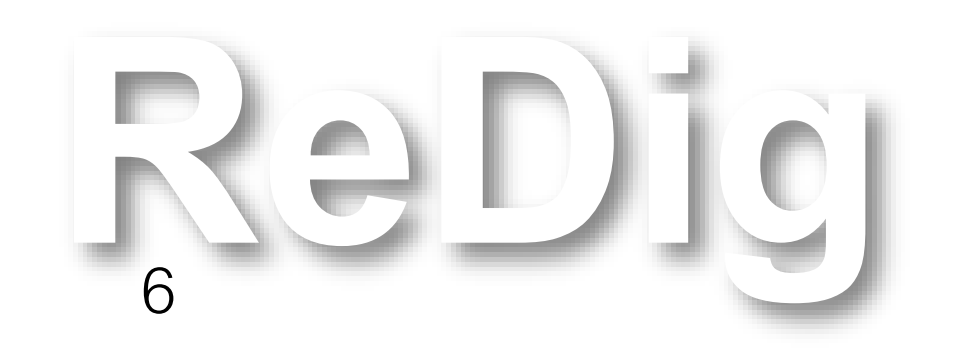

#### **ÍNDICE**

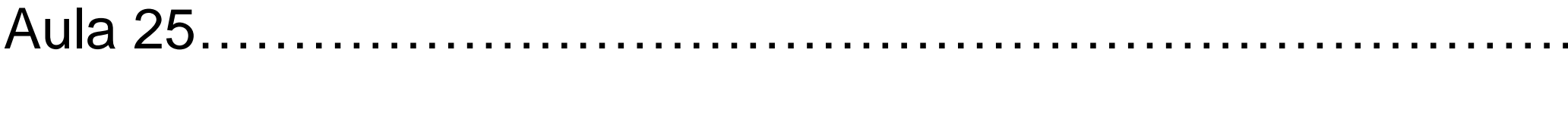

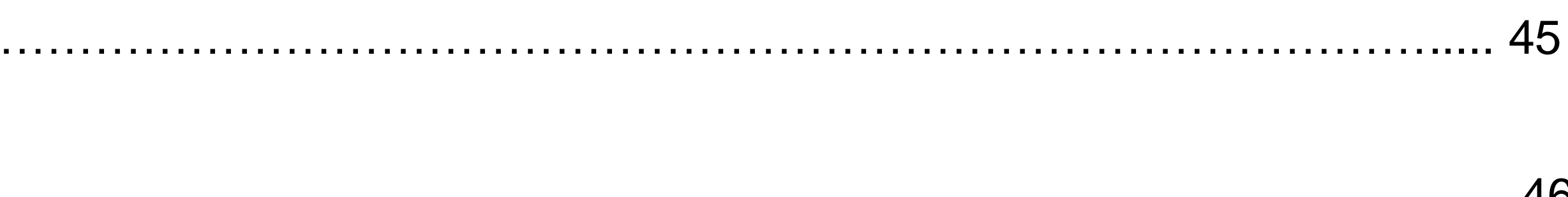

Aula 26 ………………………………………………………………………………………………………………………………………………......46

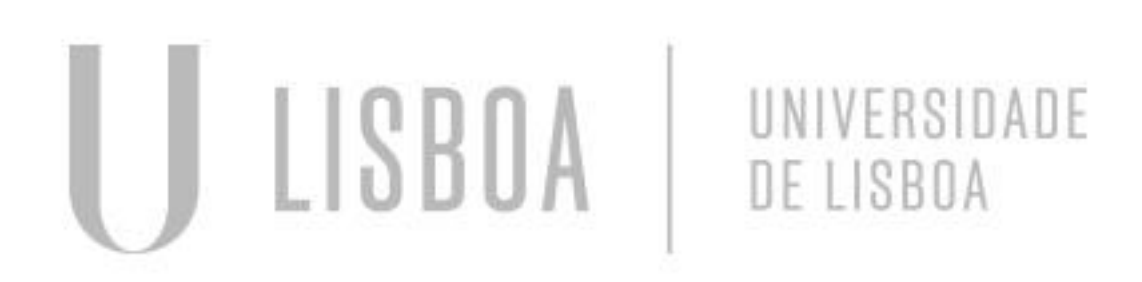

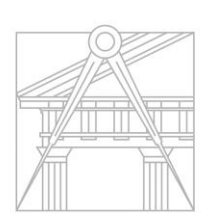

**FACULDADE DE ARQUITETURA** UNIVERSIDADE DE LISBOA

Aula 1 (21/9/2023)

- Apresentação da Unidade Curricular
- Introdução ao HTML
- Criação de um site em HTML com recurso aos softwares FileZilla e Notepad ++

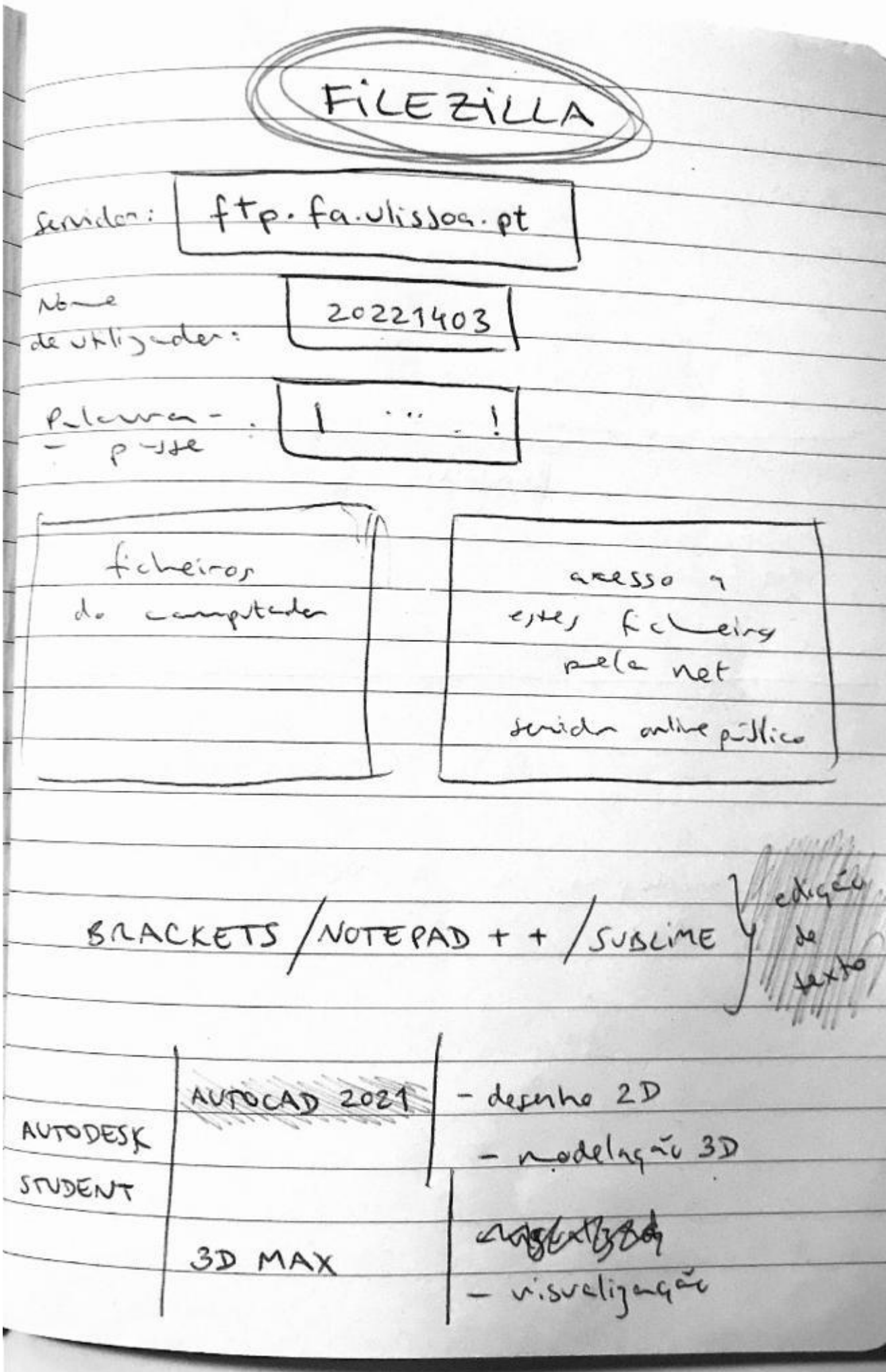

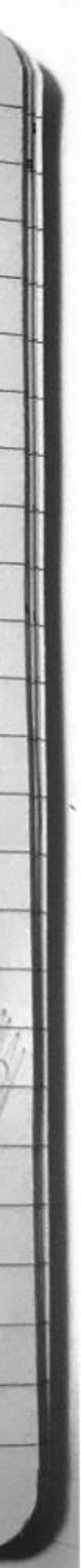

>cuments\2º MIARQ\Repr Digital\NOVO 2.html - Notepad++

curar Visualização Codificação Linguagem Definições Ferramentas Macro Executar Plugins Janela ? 

> Aluno Qualquer </title>

 $ckground-color:rgb(180,180,180);$ nt-family: Arial, monospace;

serif { nt-family: Arial, sans-serif;

lor: blue;<br>xt-align: left; nt-family: arial, sans-serif; nt-size: 35px;

 $\mathbf{f}$ .<br>| lor: black;<br>| xt-align: center;<br>| nt-family: arial, sans-serif; nt-size: 15px;

#### $e$ >  $\geq$

type="text/css" rel="stylesheet" href="estilos.css">

d="foto" style="position:absolute; left:750px; width:430px; height:50px; z-index:0 ; margin-left:300px;margin-bottom: 250px">

src="foto.jpg" width="350" height="450" bottom="200px" margin-left="200px"></div>class="quadro">

f="http://www.fa.ulisboa.pt/">Faculdade de Arquitetura - ULisboa </a>

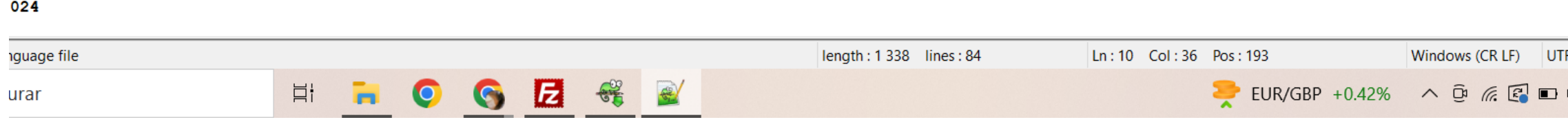

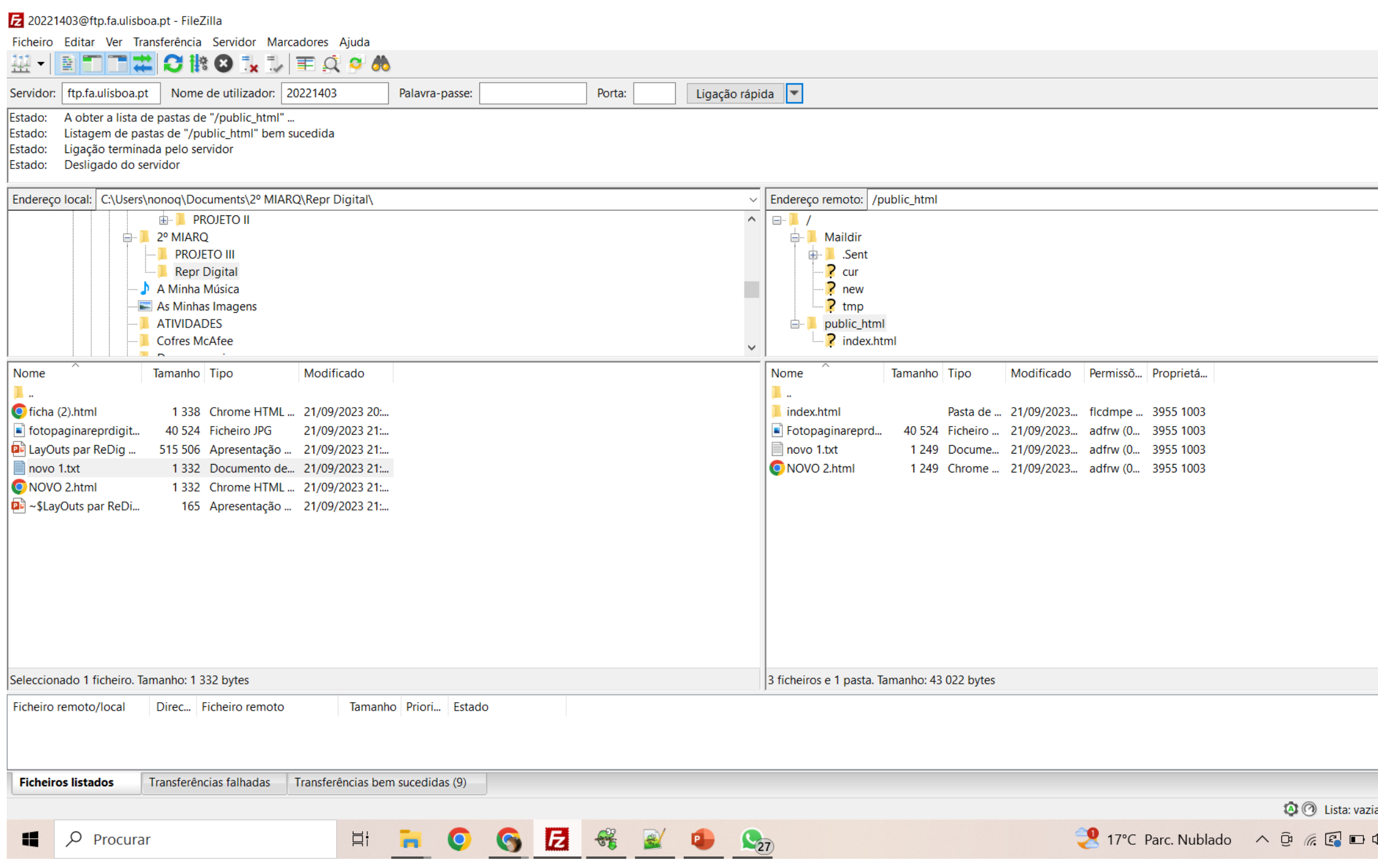

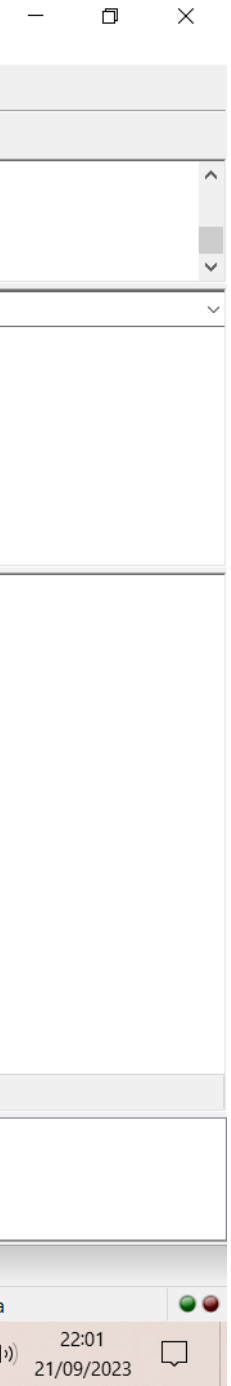

#### Aula 2 (22/9/2023)

#### • Desenvolvimento do site em HTML

Faculdade de Arquitectura - ULisboa

Representação Digital<br>2022/2023

#### **Leonor Queirós**

20221403 Mestrado Integrado em Arquitetura<br>Turma 2J

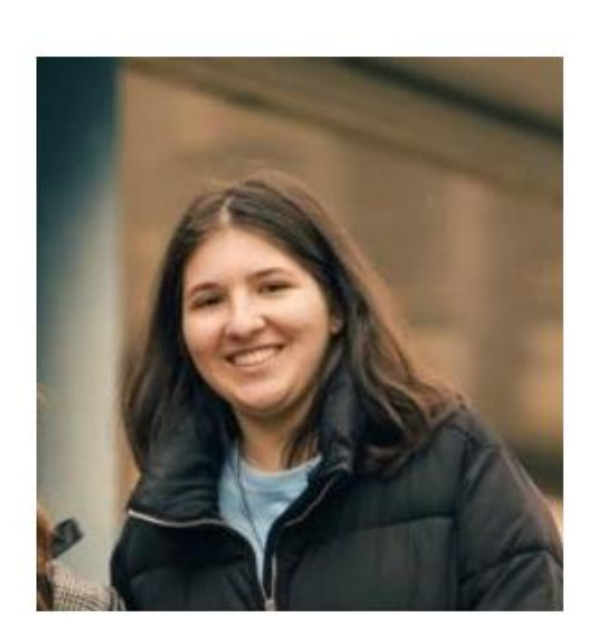

#### Aula 3 (28/9/2023)

- Introdução ao AutoCad
- Resolução de um exercício envolvendo figuras planas (pentágonos e retângulos)
- PEDIT; COPY; ORTHO; ROTATE; pontos médios, centros geométricos

• Escala; coordenadas cartesianas; coordenadas polares; coordenadas absolutas (#) ; coordenadas relativas (@); layers; L line; PL polyline; OSNAP; U; REDO; C; M; CHPROP;

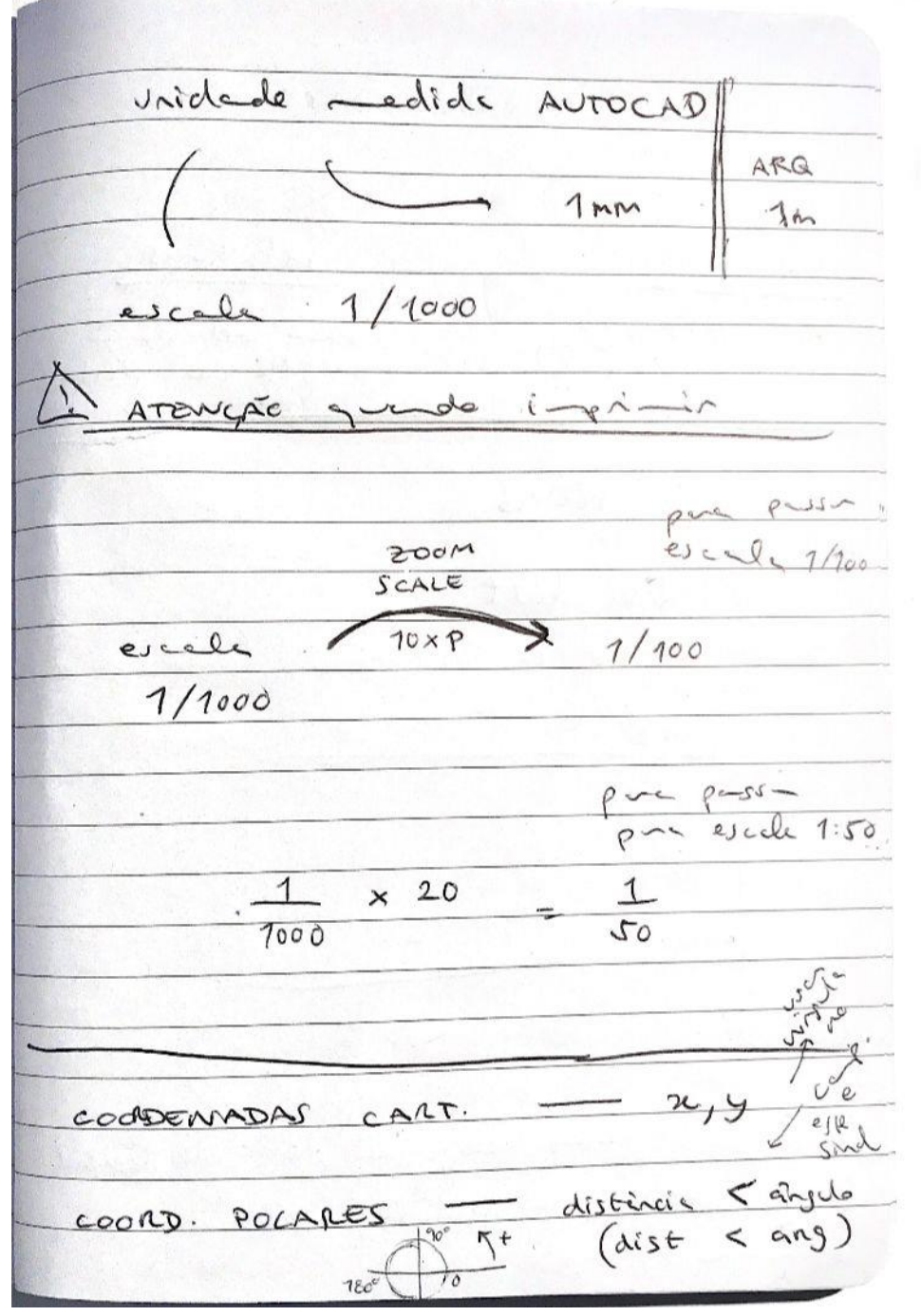

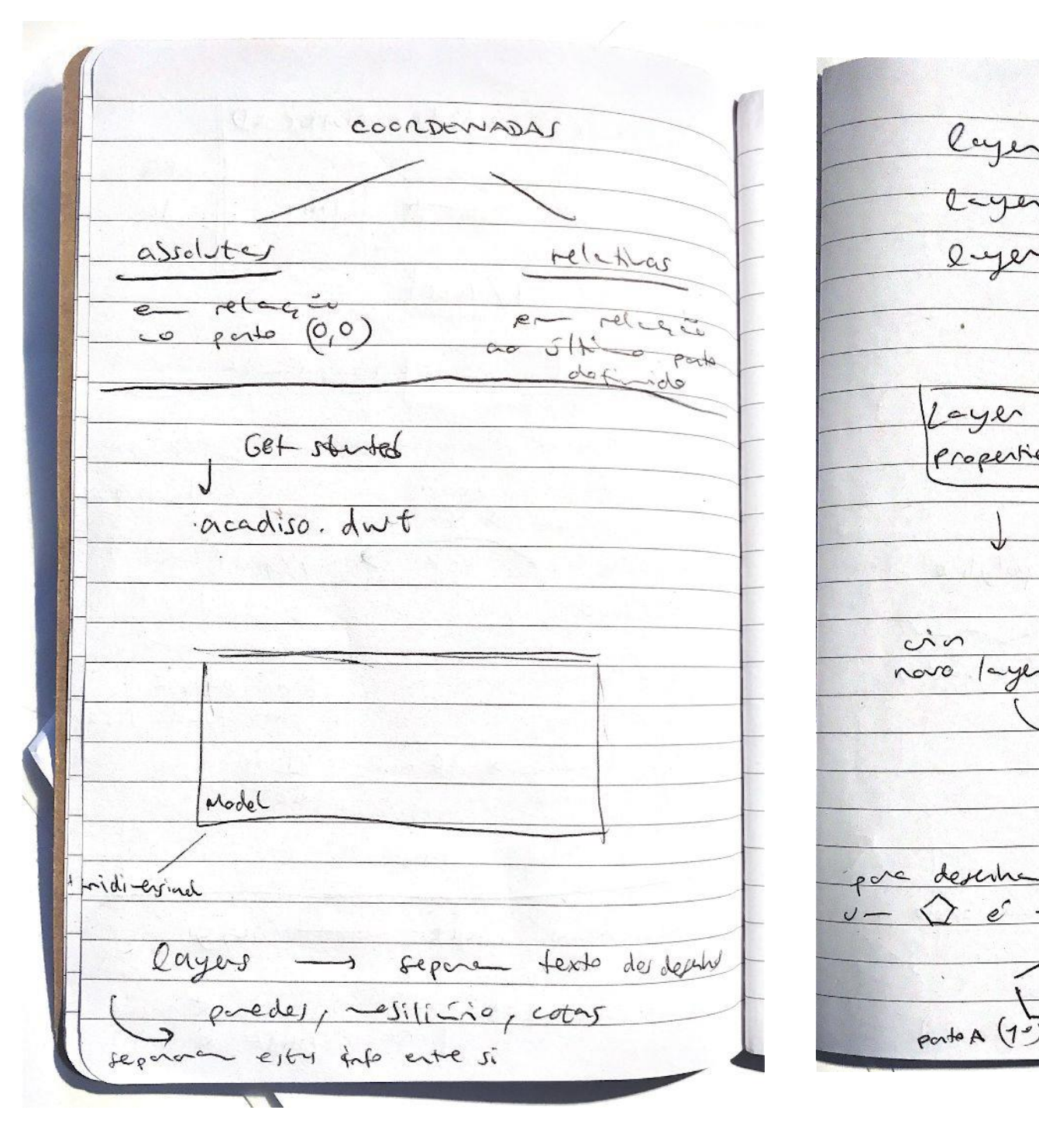

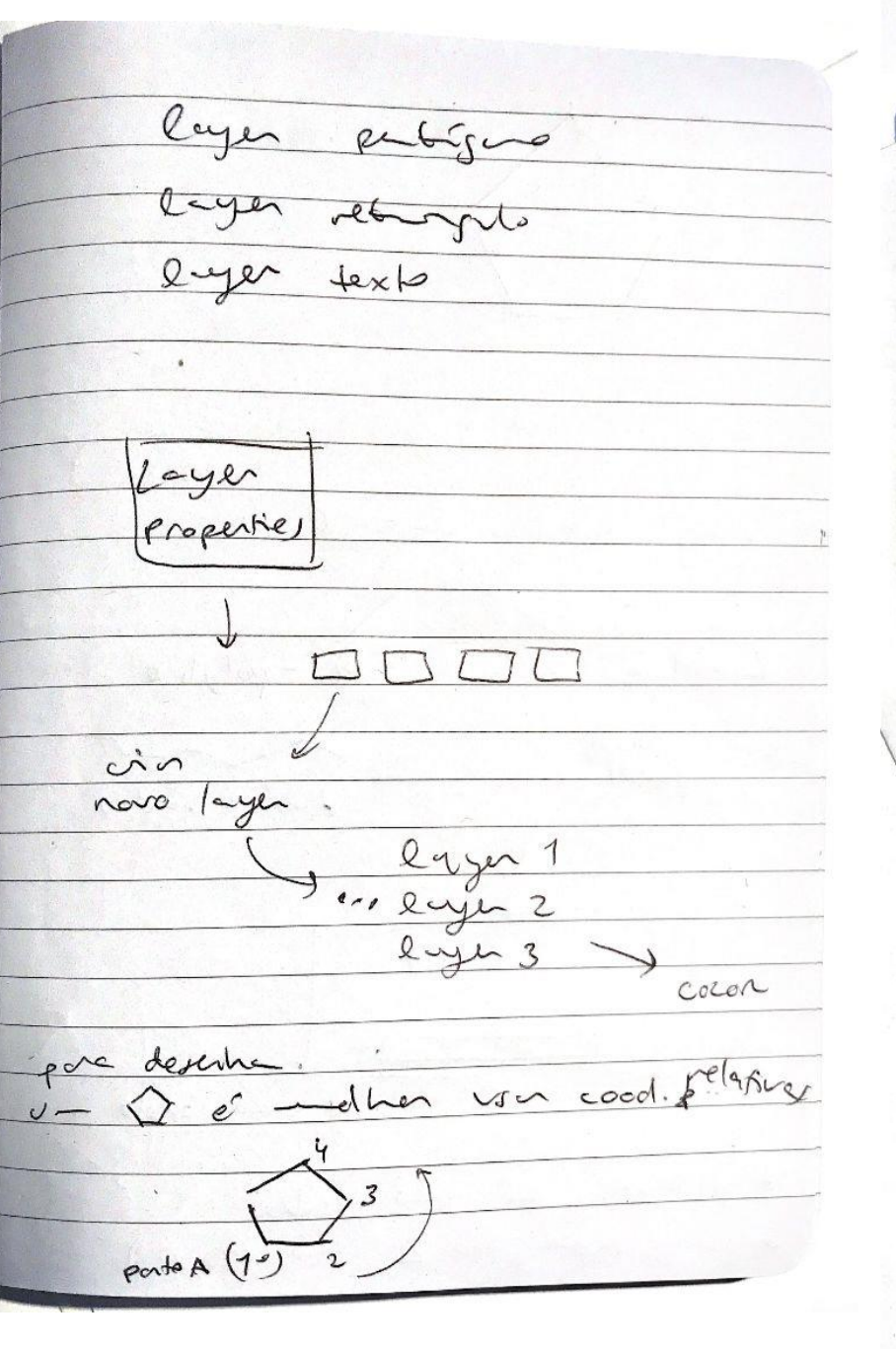

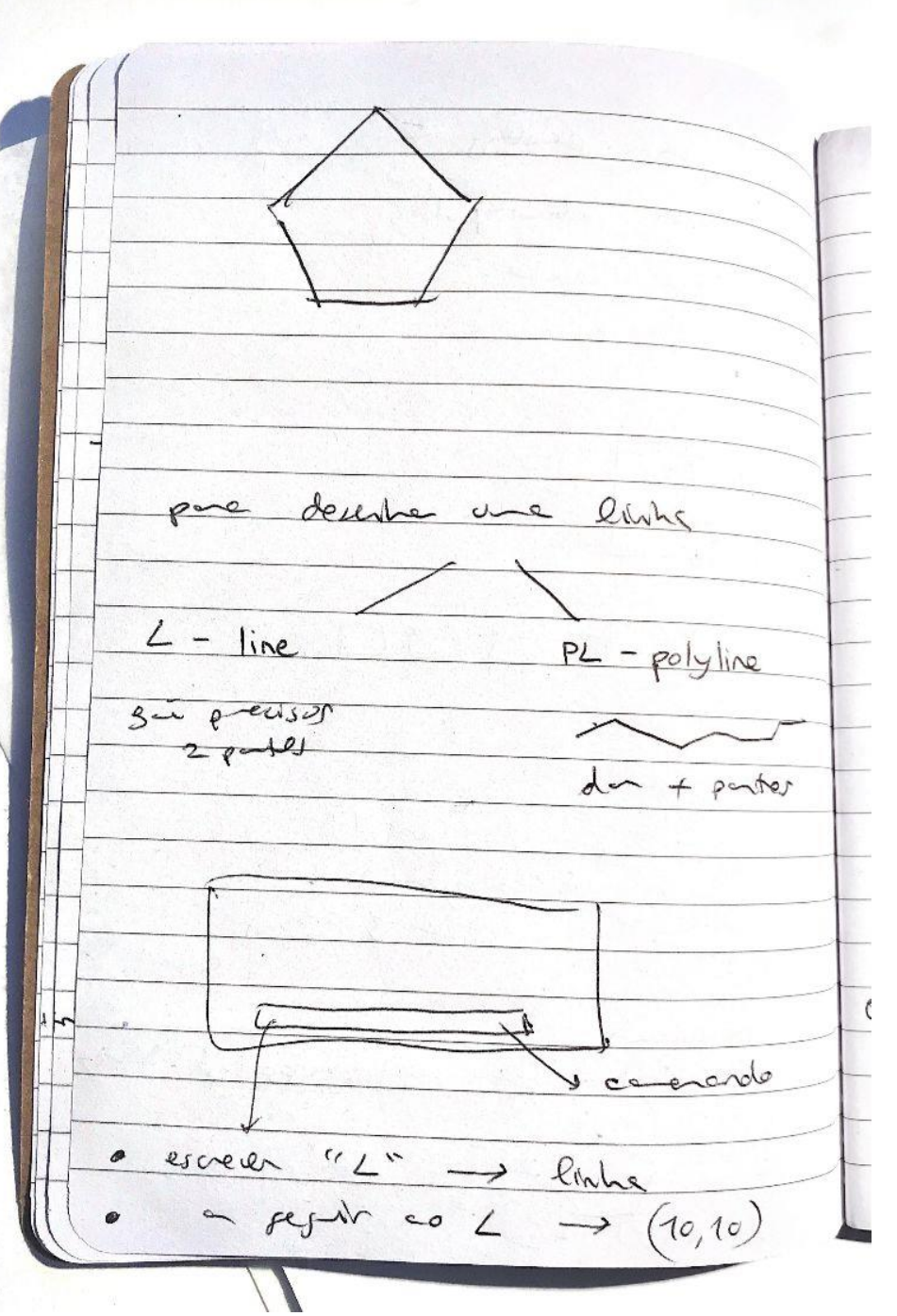

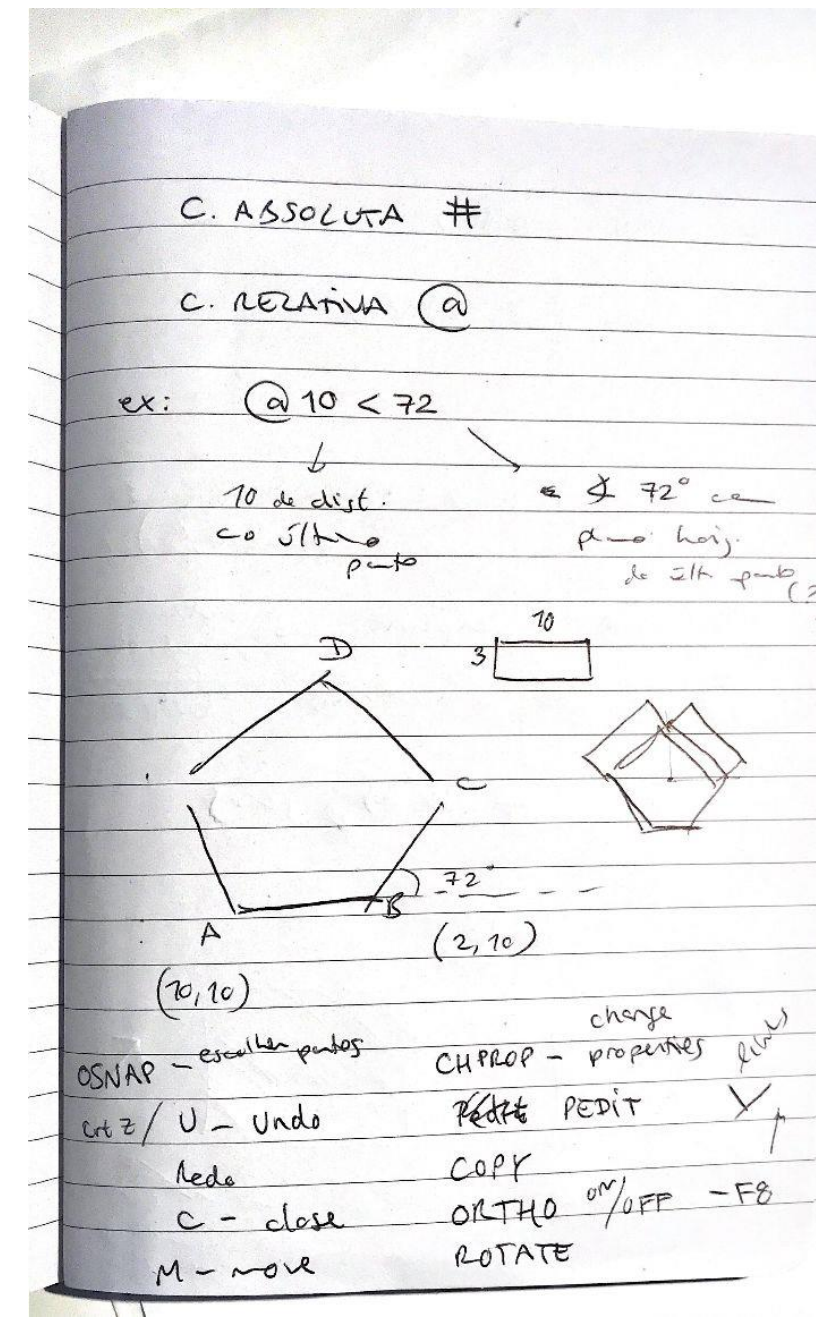

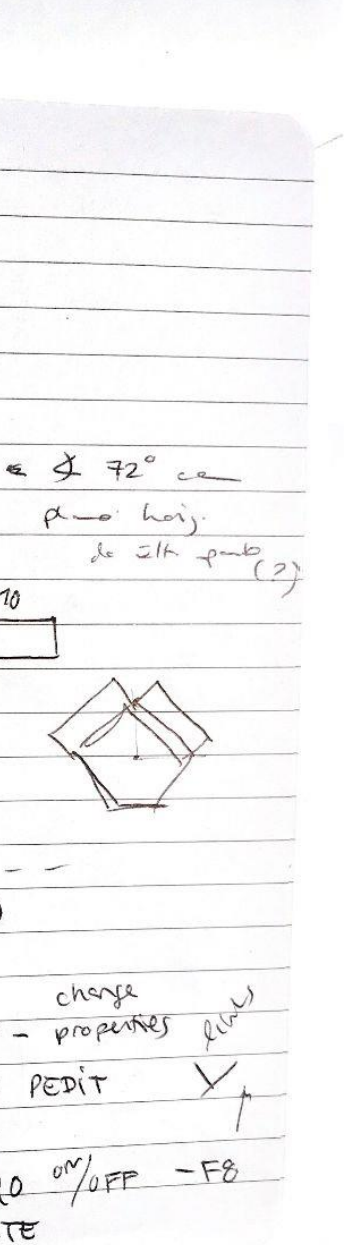

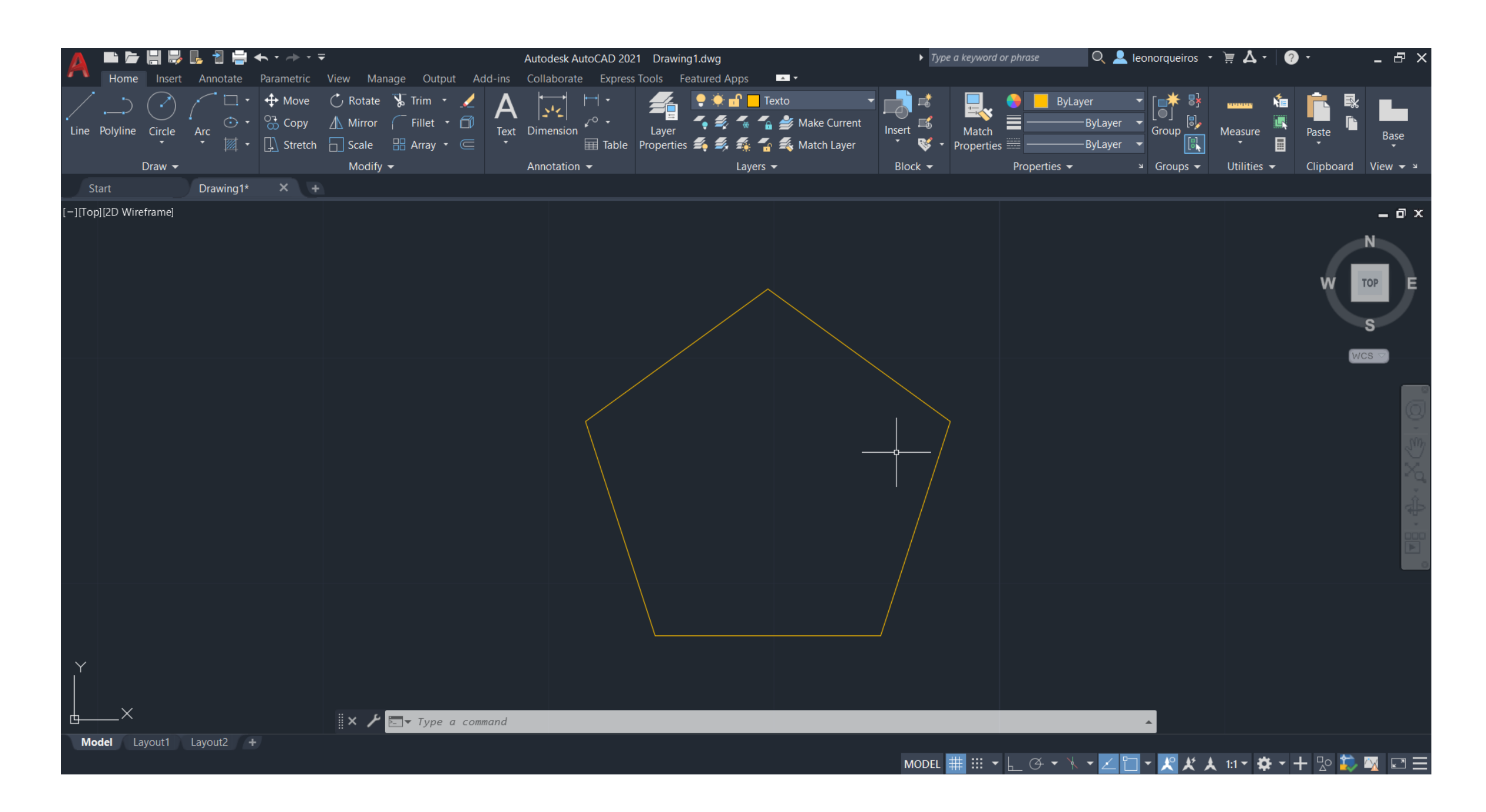

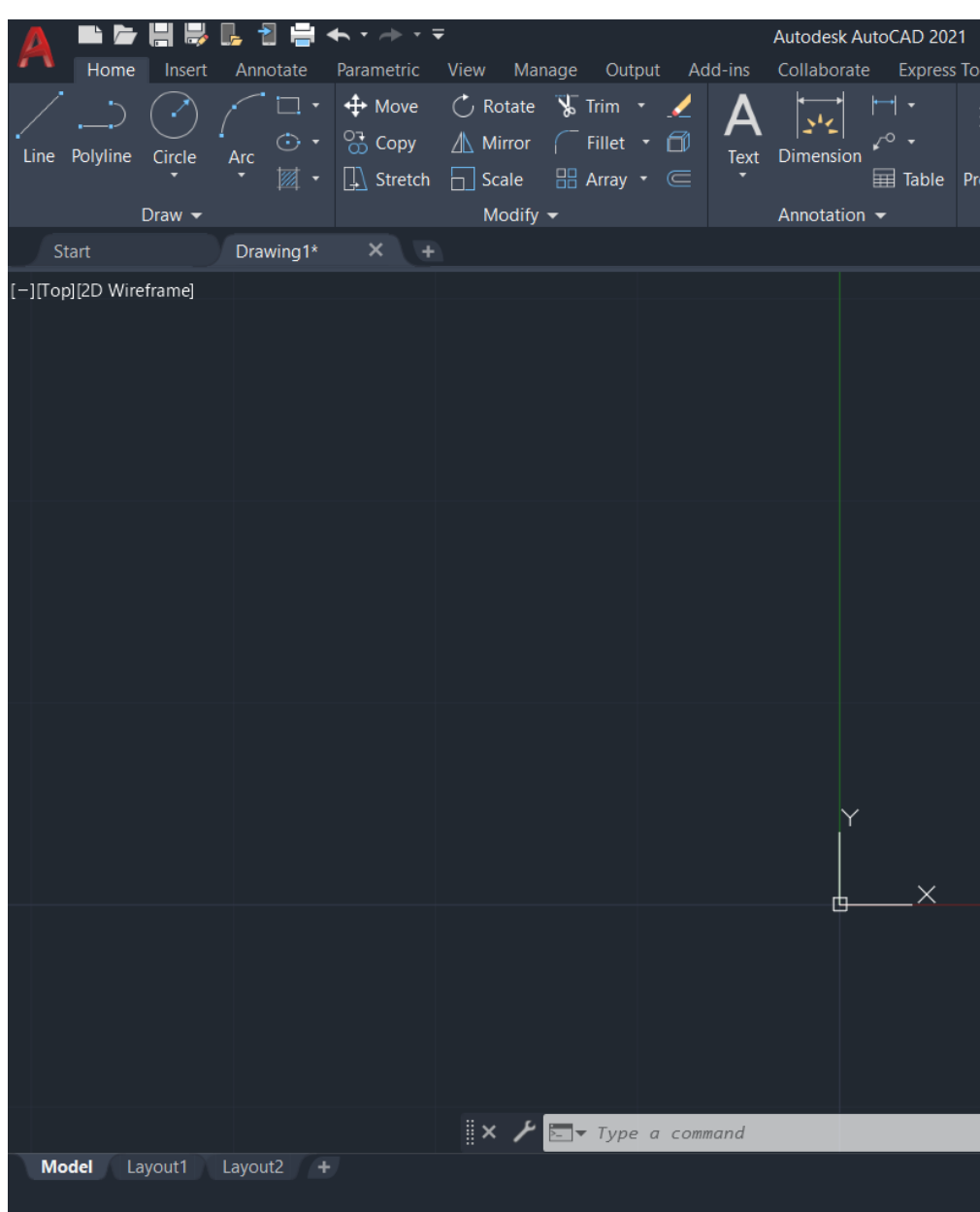

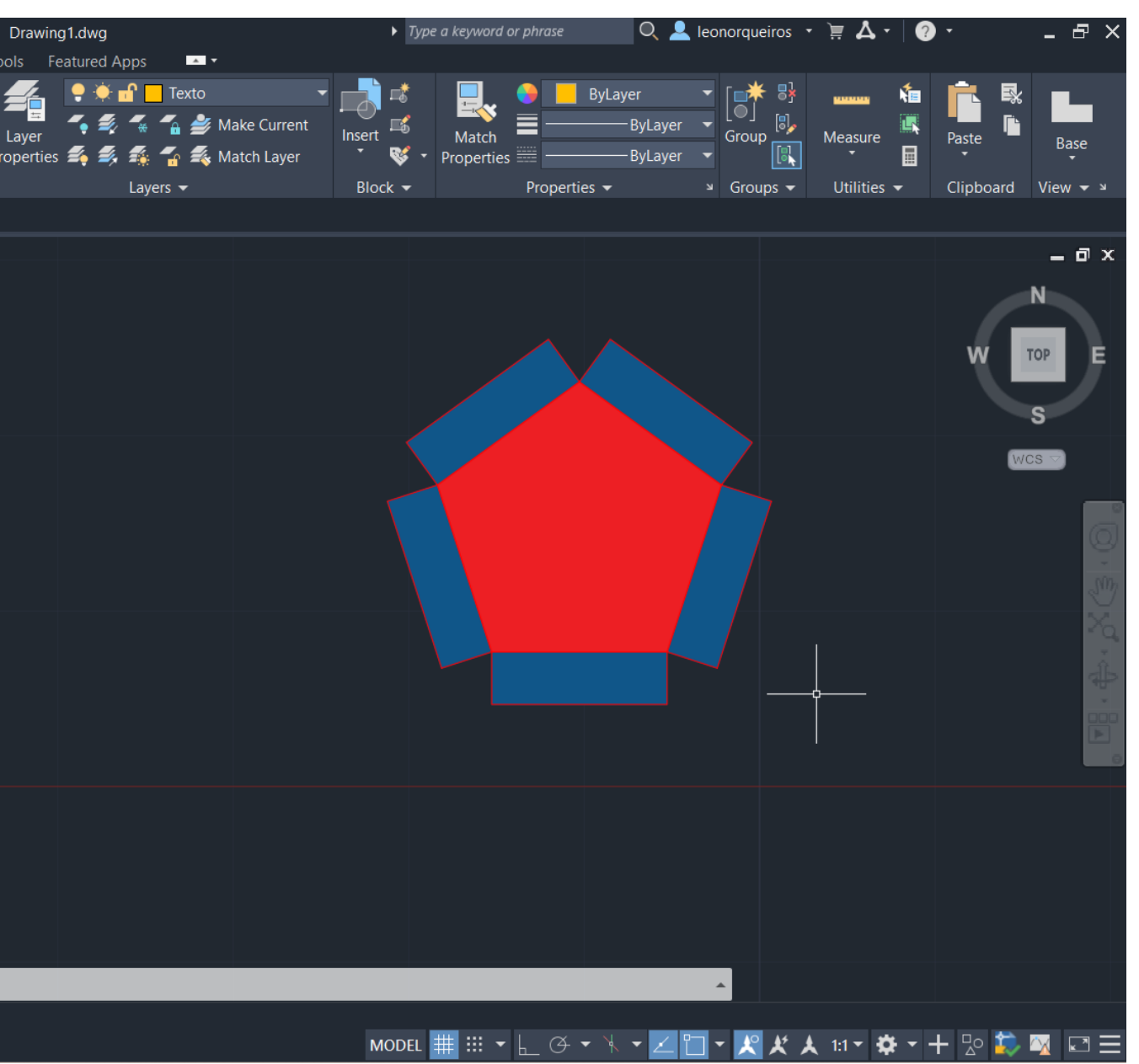

#### Aula 4 (29/9/2023)

#### • HATCH; MIRROR; ALIGN; SCALE; GROUP/UNGROUP; DIST; BREAK; DRAWORDER;

- Continuação do exercício da aula anterior
- **OFFSET**
- Início de um desenho técnico sobre a planta da casa António Carlos Siza (AutoCad)

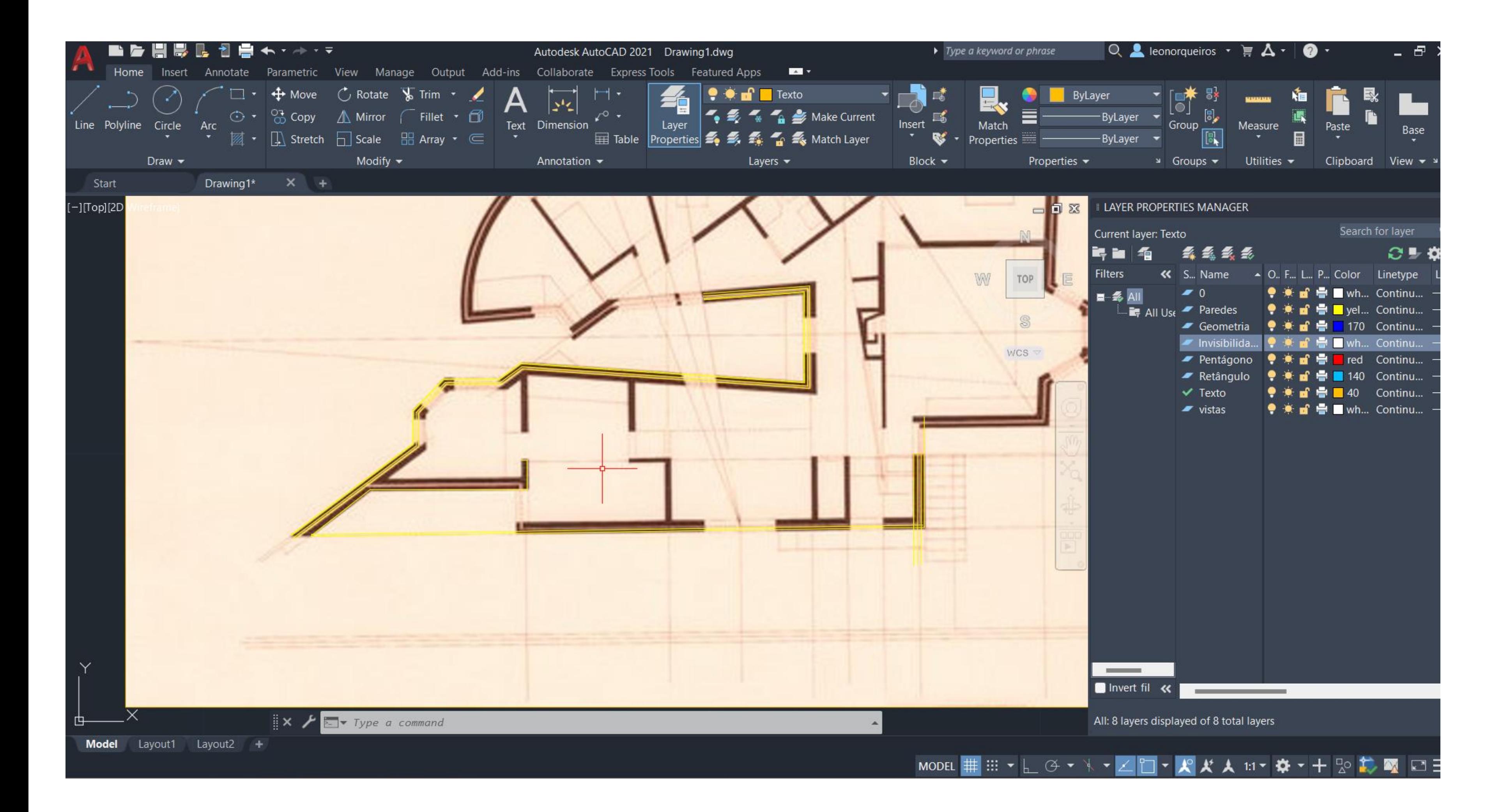

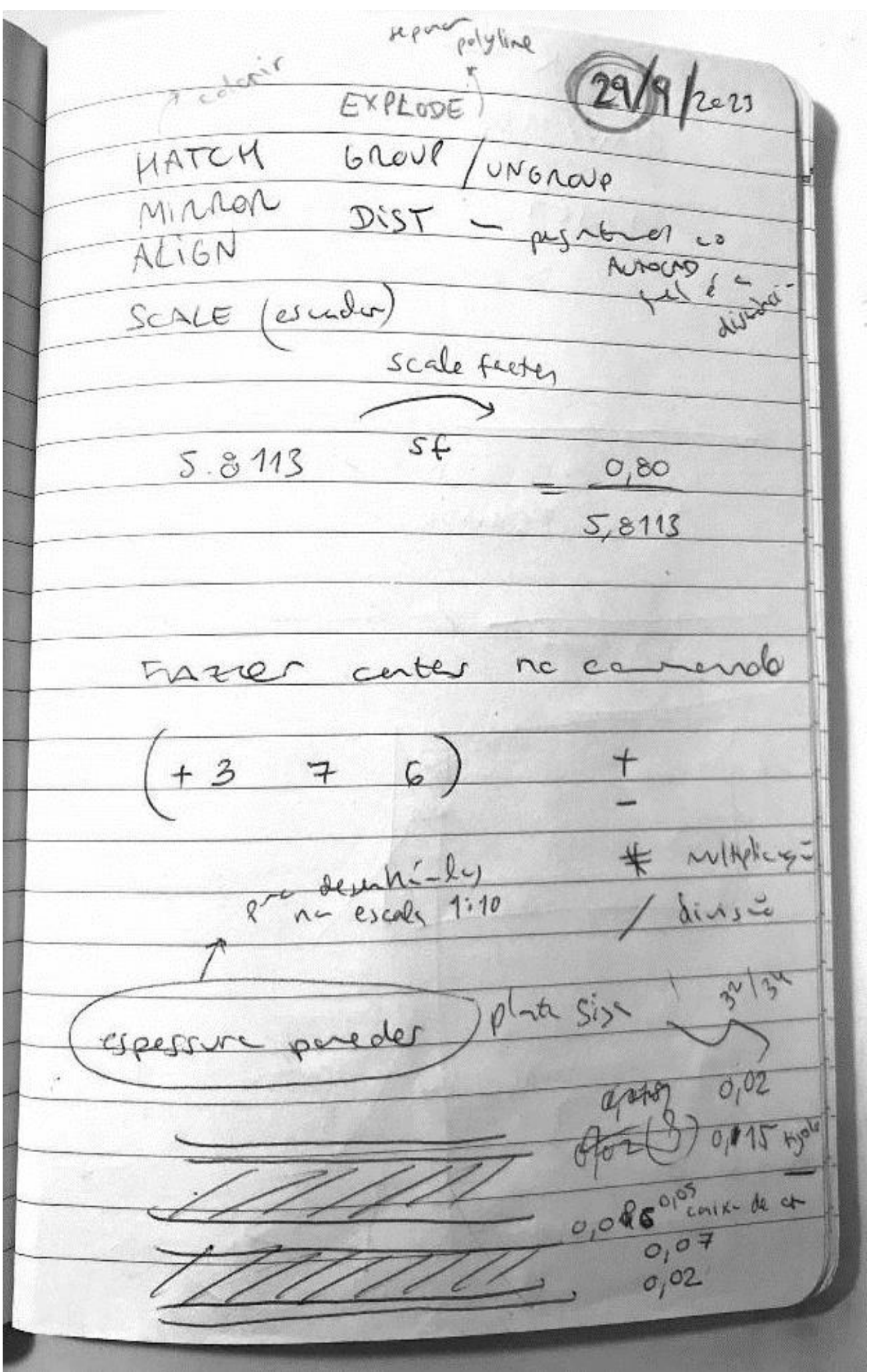

#### Aula 5 (5/10/2023) - Feriado

#### Aula 6 (6/10/2023)

- Continuação do desenho técnico sobre a planta
- WCS; CHPROP; MATCHPROP; EXTEND

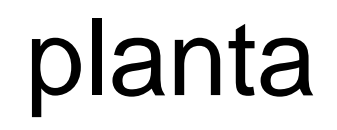

BREAK - puts un link · CHRAOR draworper · selection distres OFFSET  $S_{c\text{-}mod-1}$ LACER · who layer.  $\sqrt{5/10/2023}$ FEXLADO  $\overline{\omega}$  $6/10/2023$ · MATCHPROP  $\lceil r_{\mathsf{c}} \rceil$ WCS · eupi- propriedades de autres later contents cor, espessive INTERIOR  $\sim$  $0,02$  $\sqrt{3}$  $11$ con New ore  $44940115$ PAREDES  $\sqrt{4}$  $\frac{0.06 \text{ cm}^{2}}{0.07}$ escolle 3  $\overrightarrow{31}$ FORA

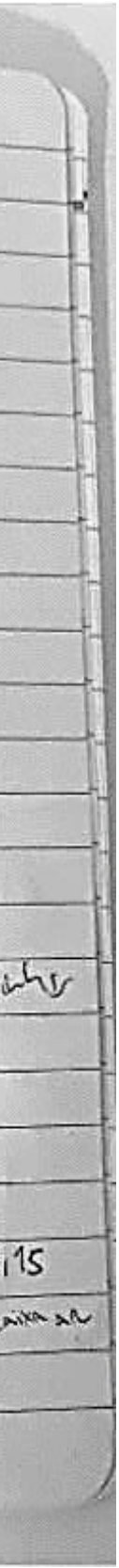

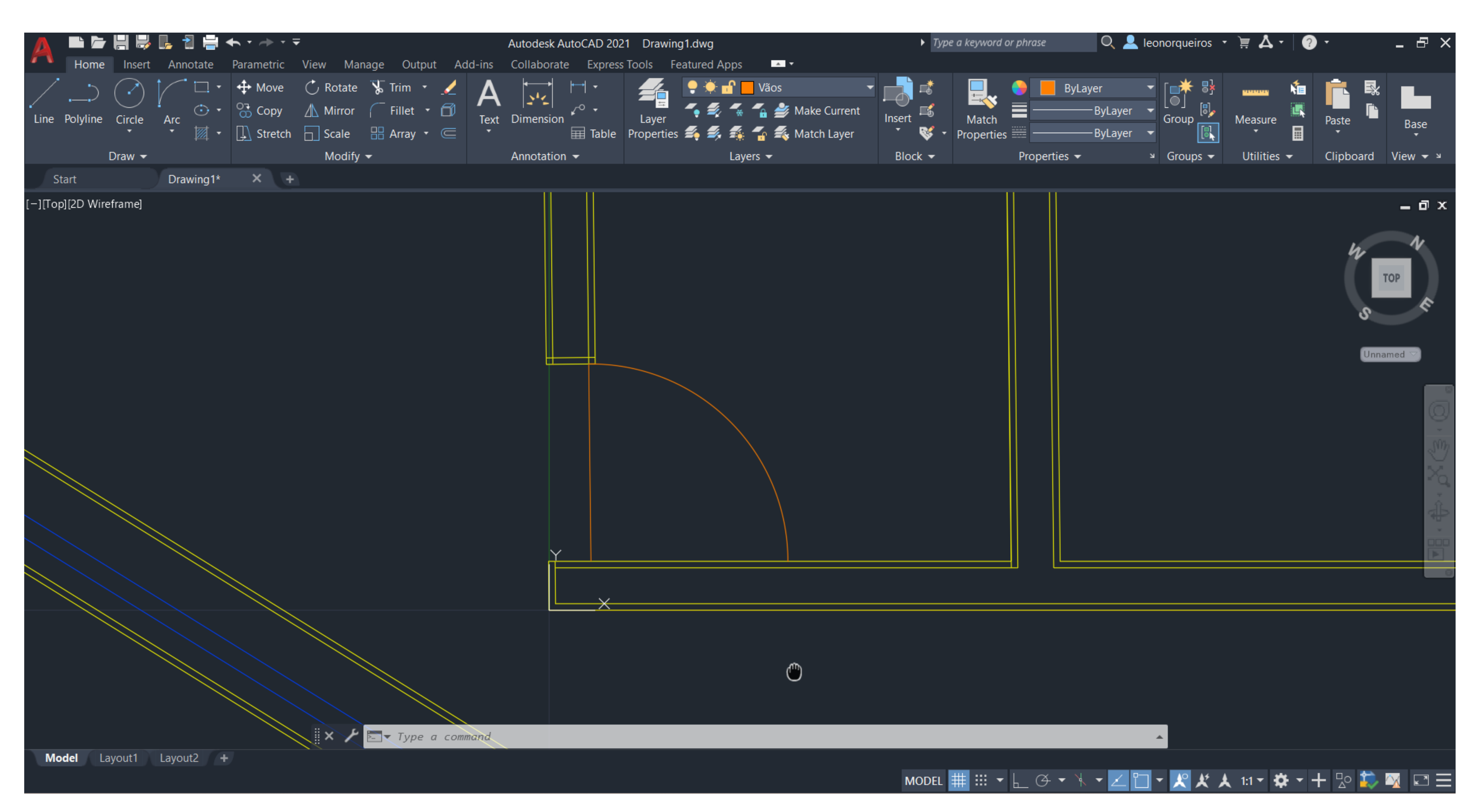

# Aula 7 (12/10/2023)

- Continuação do desenho técnico sobre a planta
- Layout1; DTEXT; MVIEW; VPLAYER; FREEZE; FILLET
- Edição de caneta

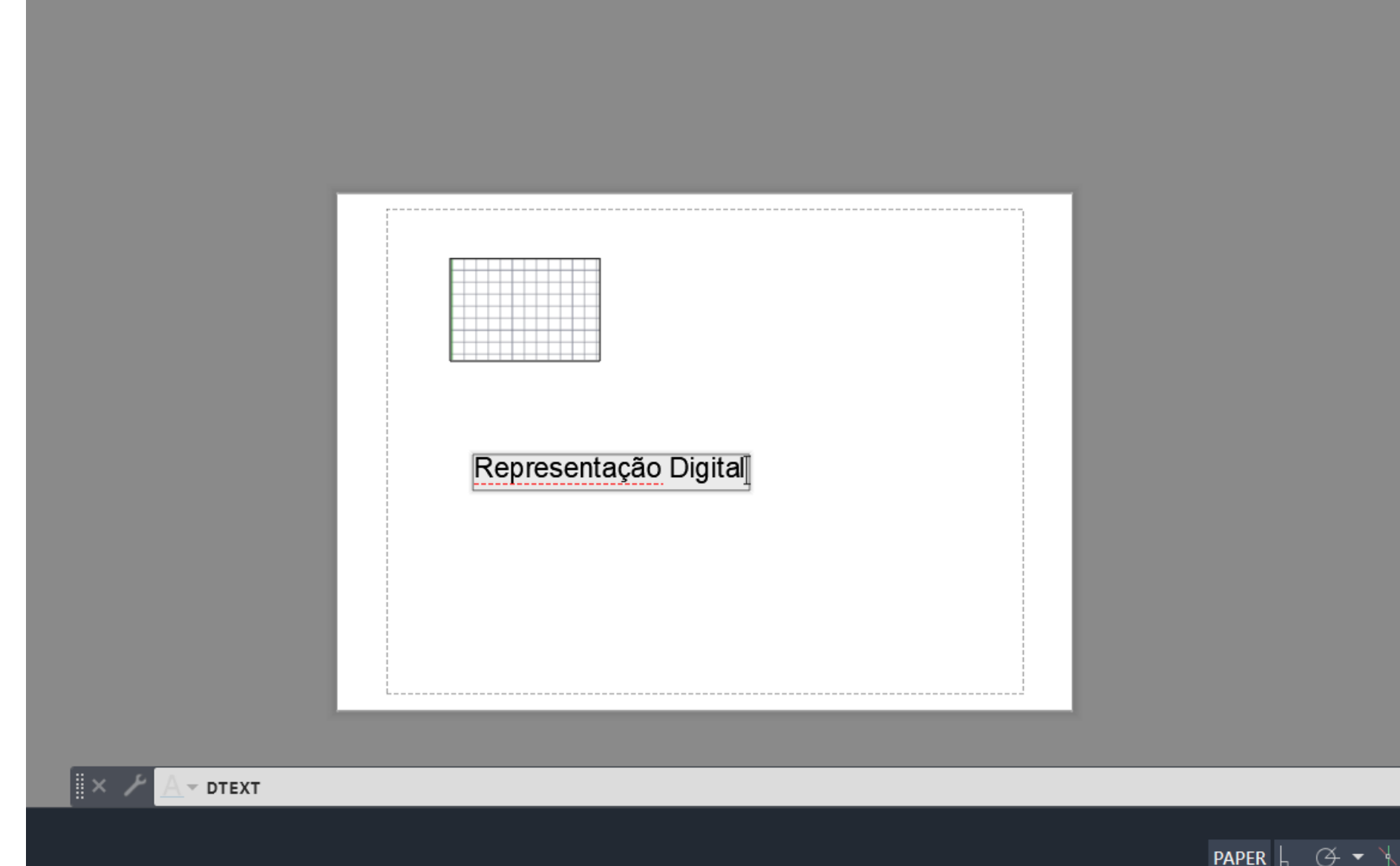

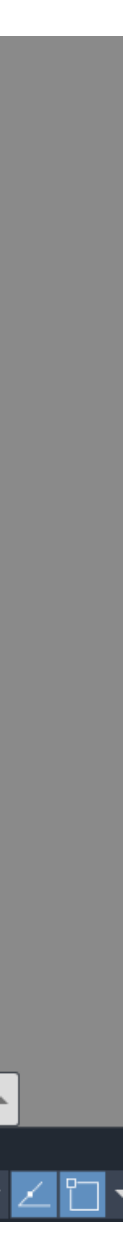

#### Aula 7 (12/10/2023)

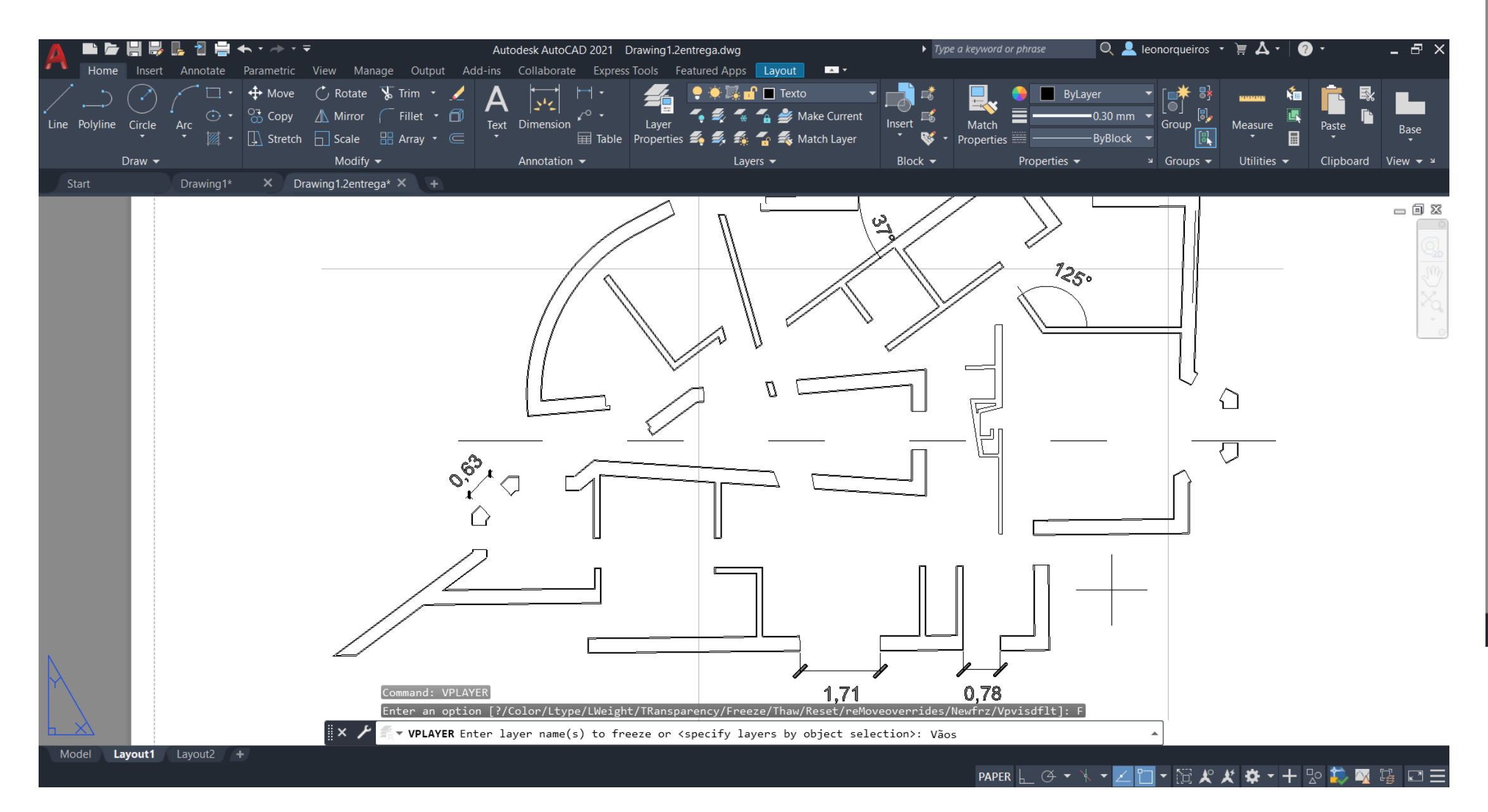

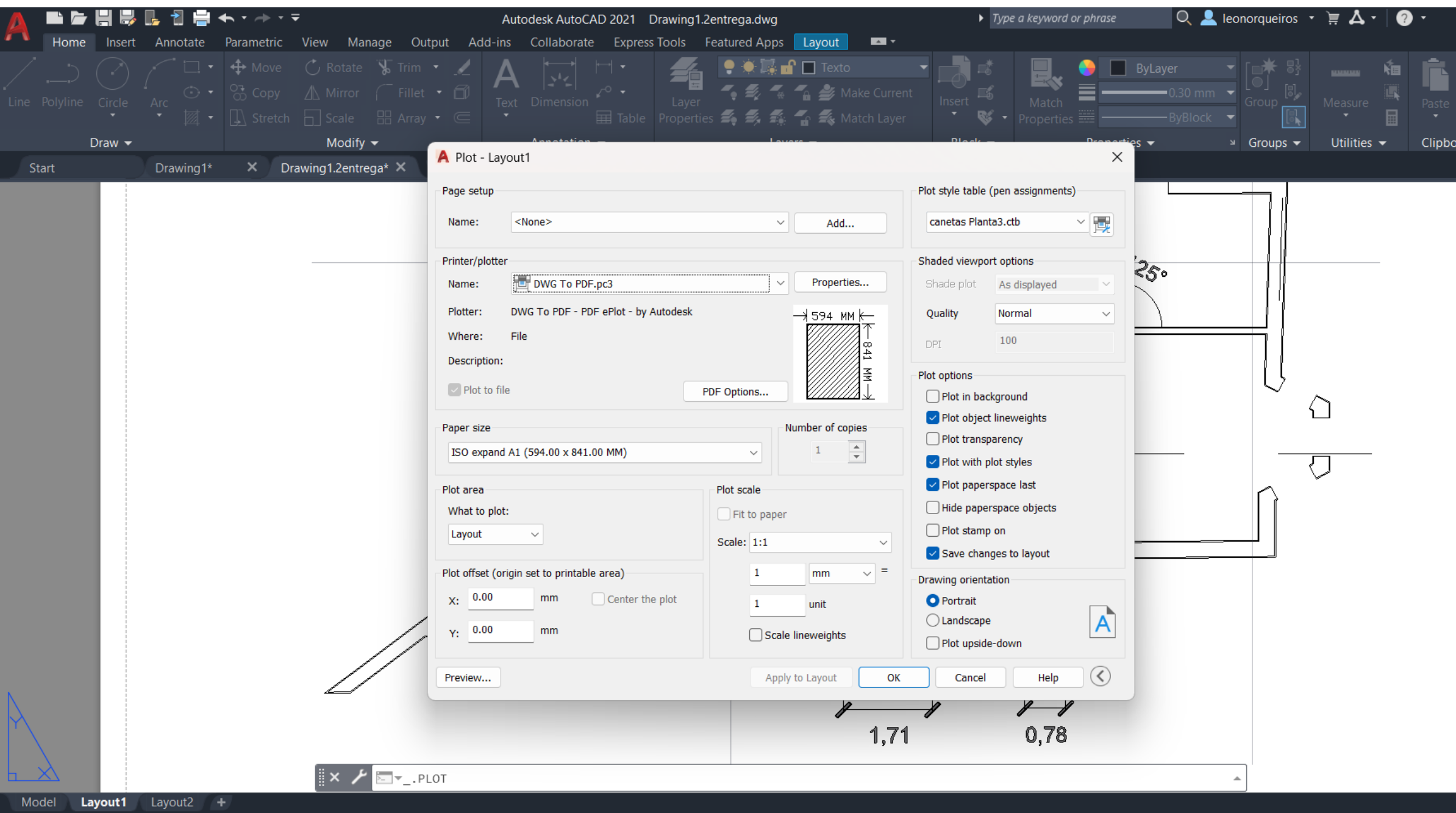

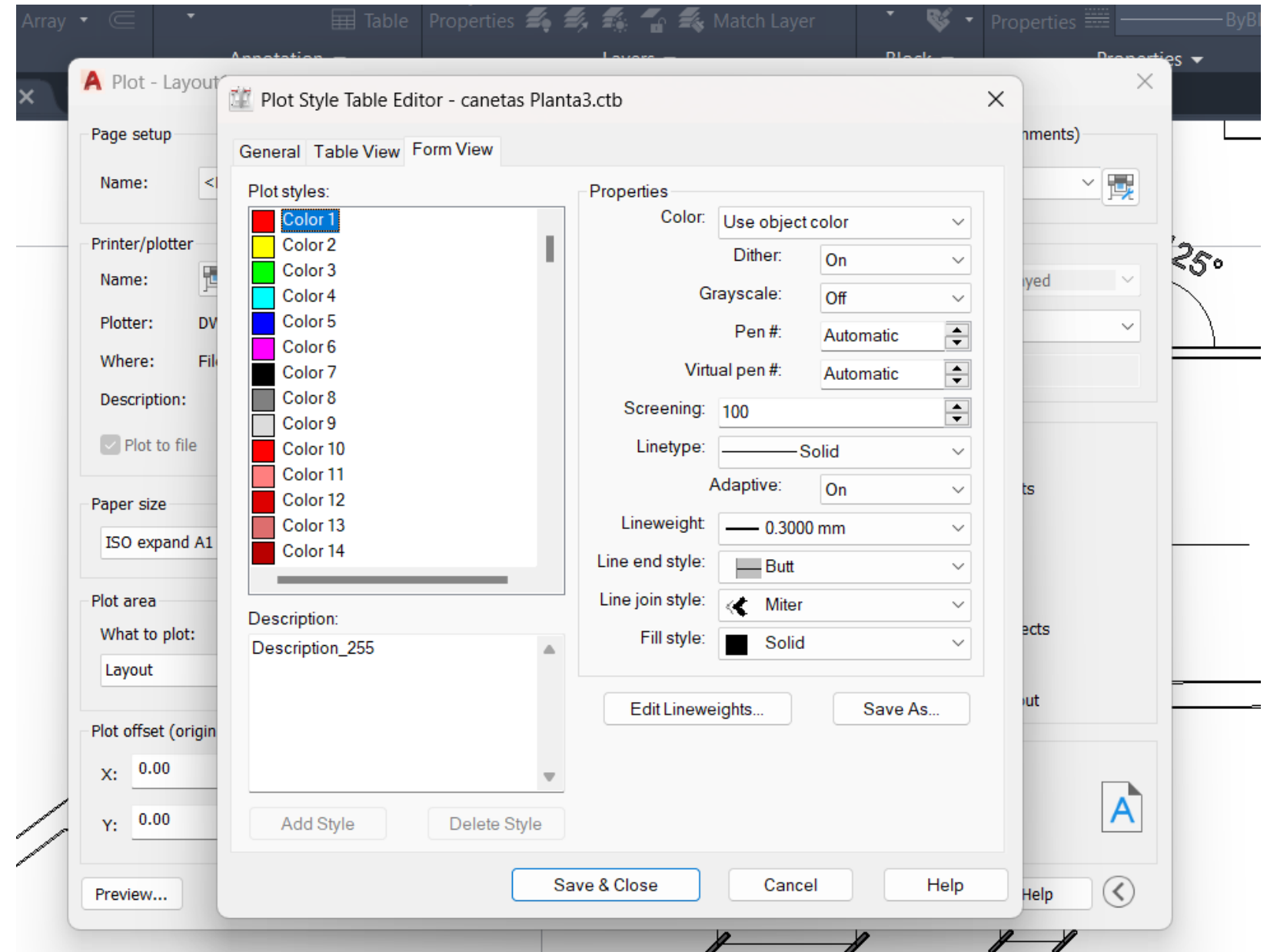

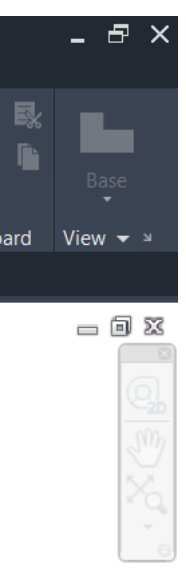

#### Aula 7 (12/10/2023)

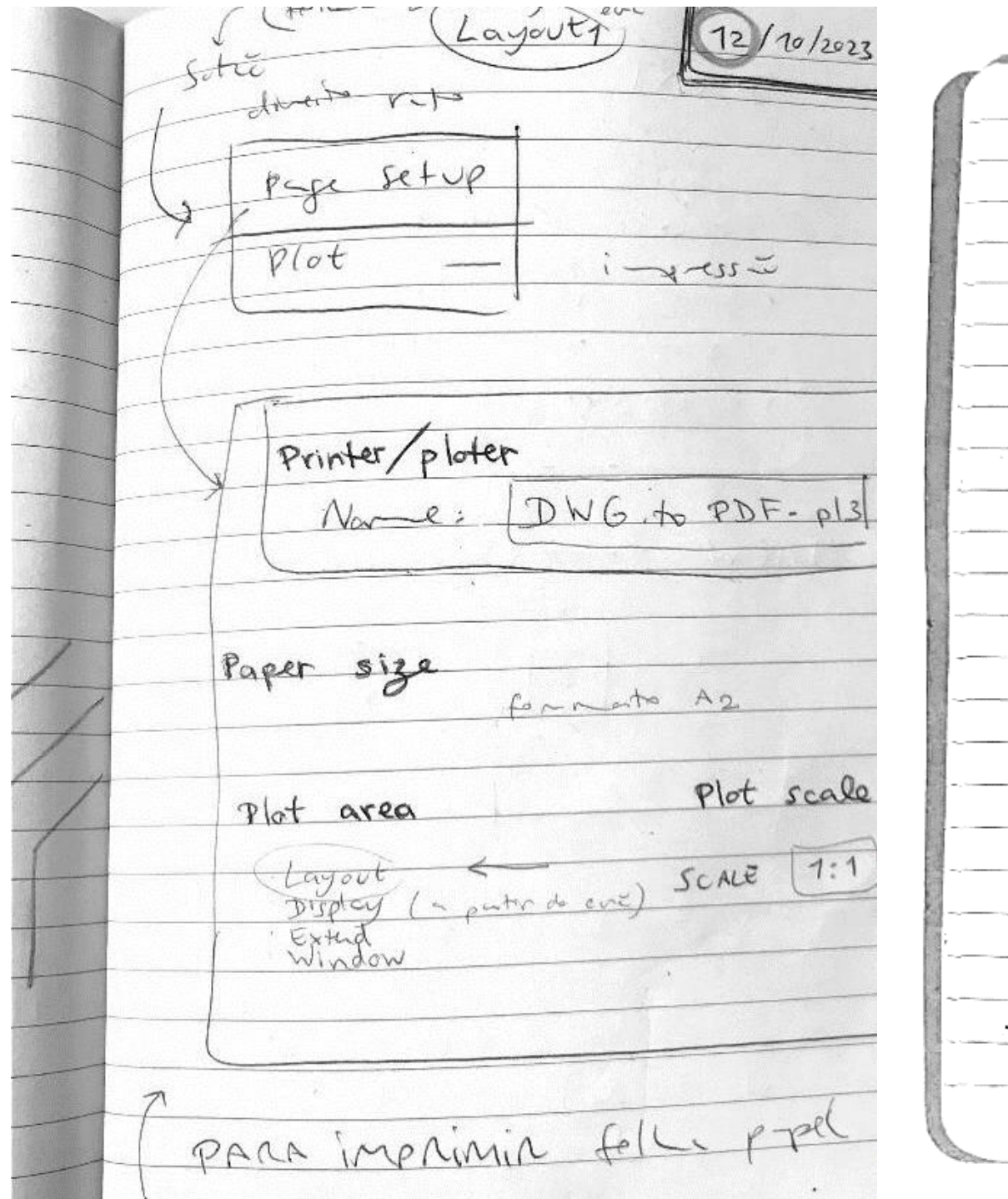

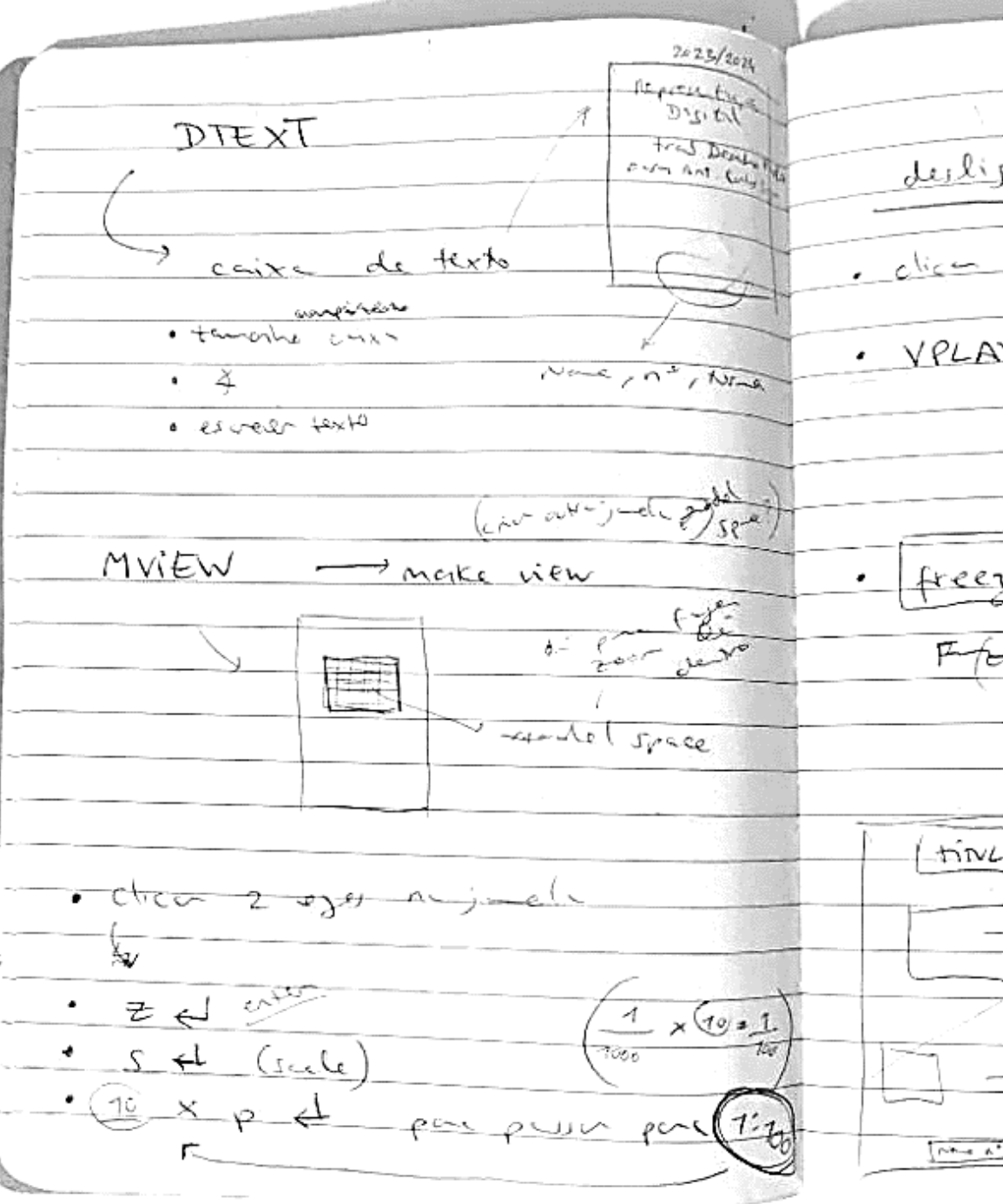

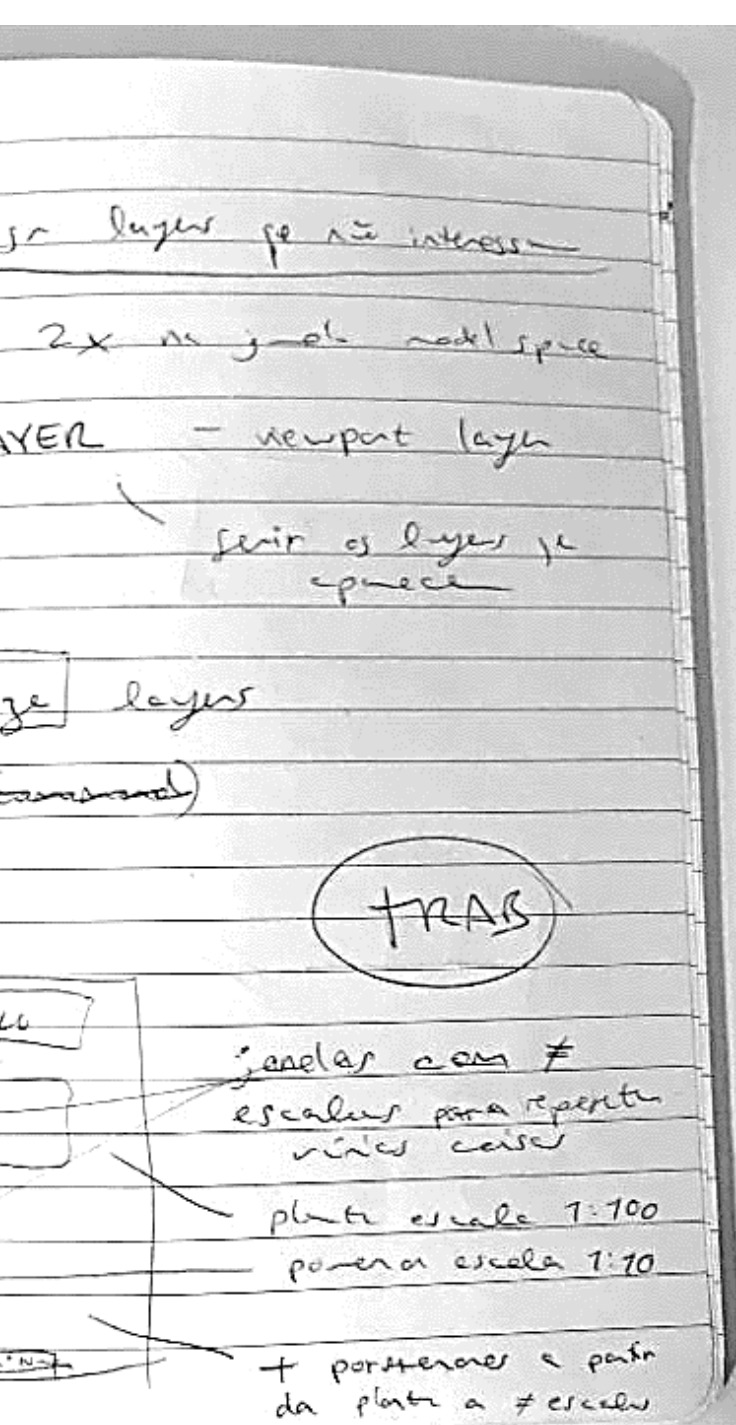

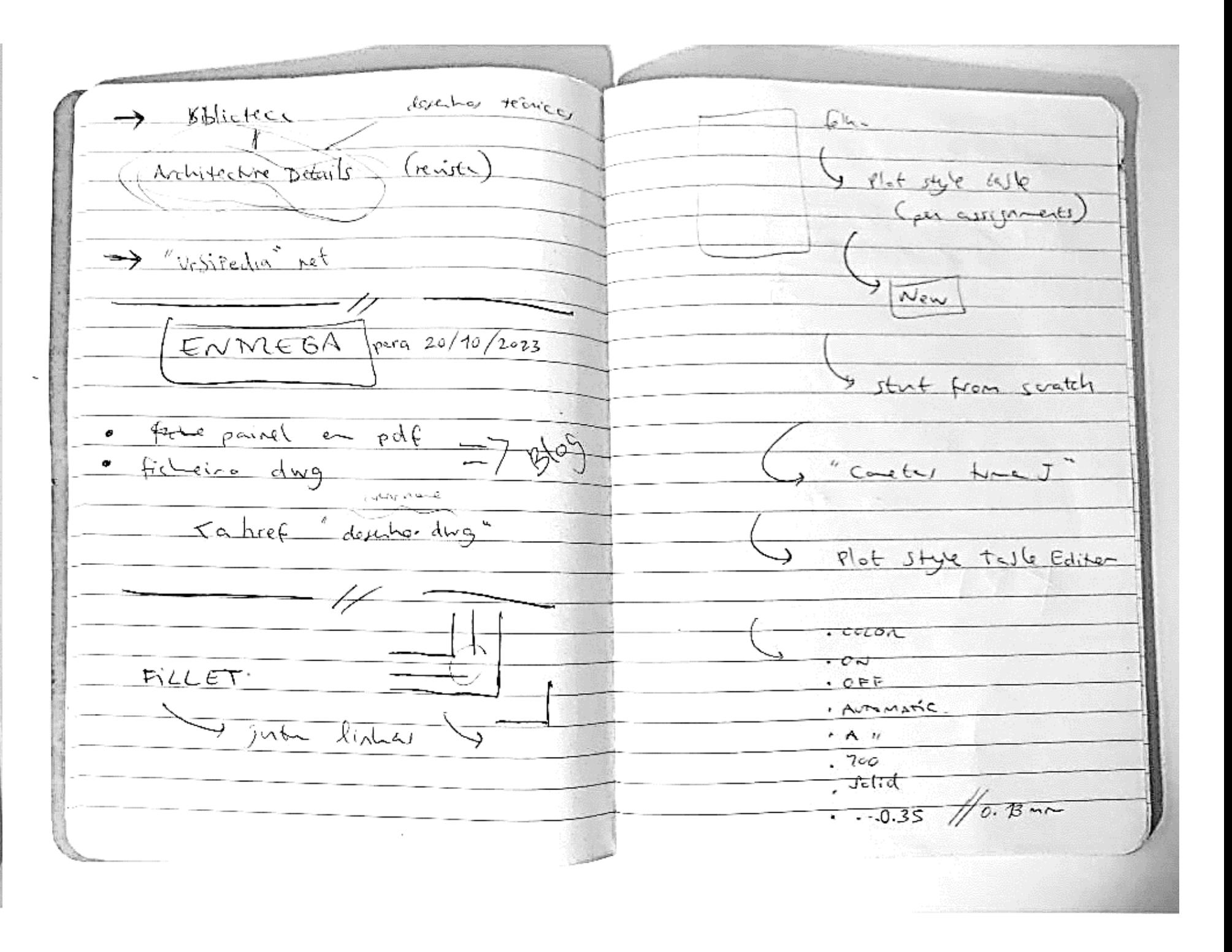

### Aula 8 (13/10/2023)

- Cotagem
- DIM LINEAR; DIM ANGULAR; DIM ALIGN; DIM STYLE

contructé de mes... (13/10/2023) letott  $\bullet$  + + Modify COTAGEM FOLKA  $f_0/h_c$   $A4$ nci ne  $Mod(s_{\rho}ca)$ lage " Cotas"  $f-cyc$  $\mapsto q^2$  enter aby Tolist. DIM LINEAR par pare this DIM ALIGN D'in ANGULAR  $36^\circ$ links indinady  $\sim$ 

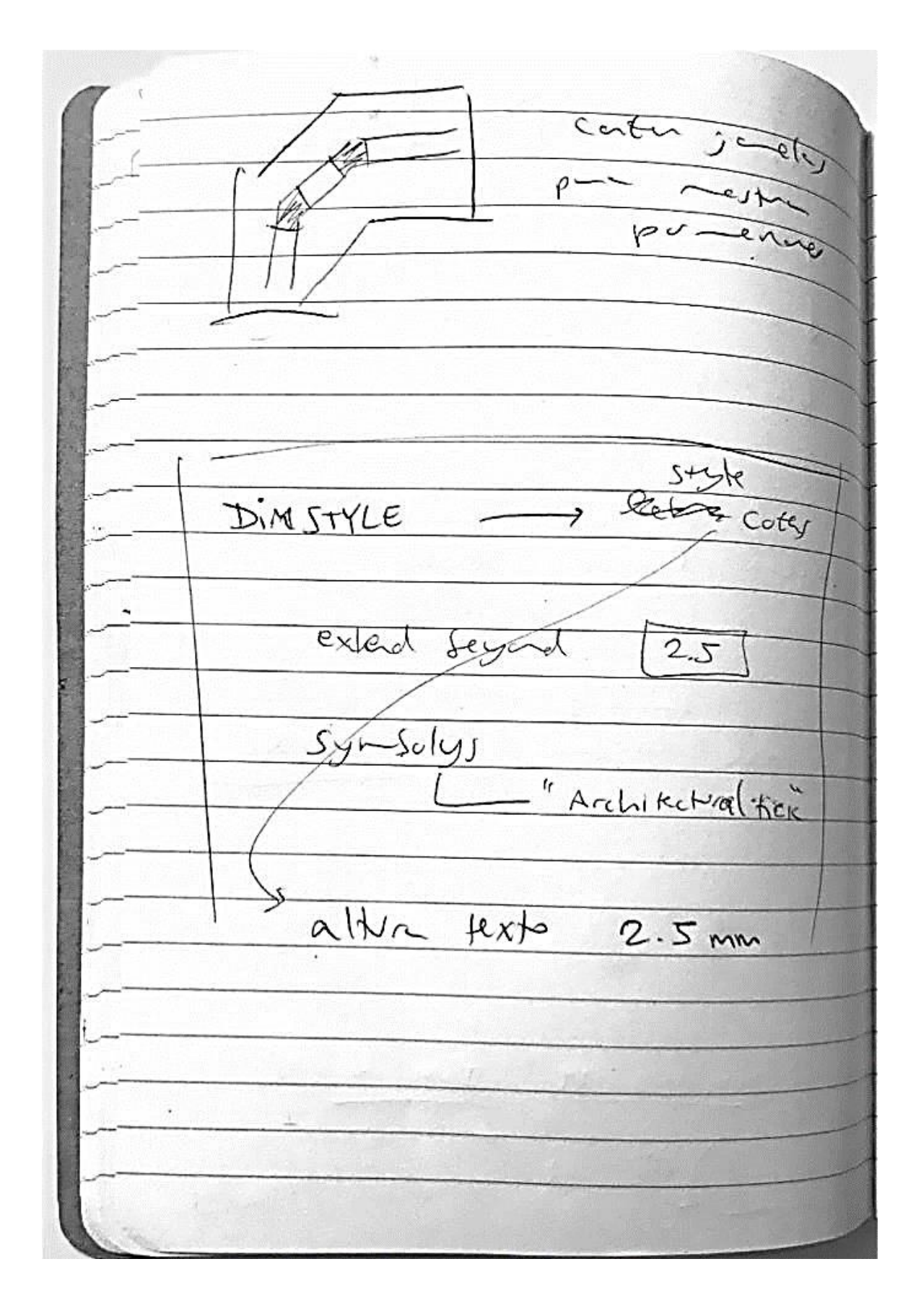

### Aula 8 (13/10/2023)

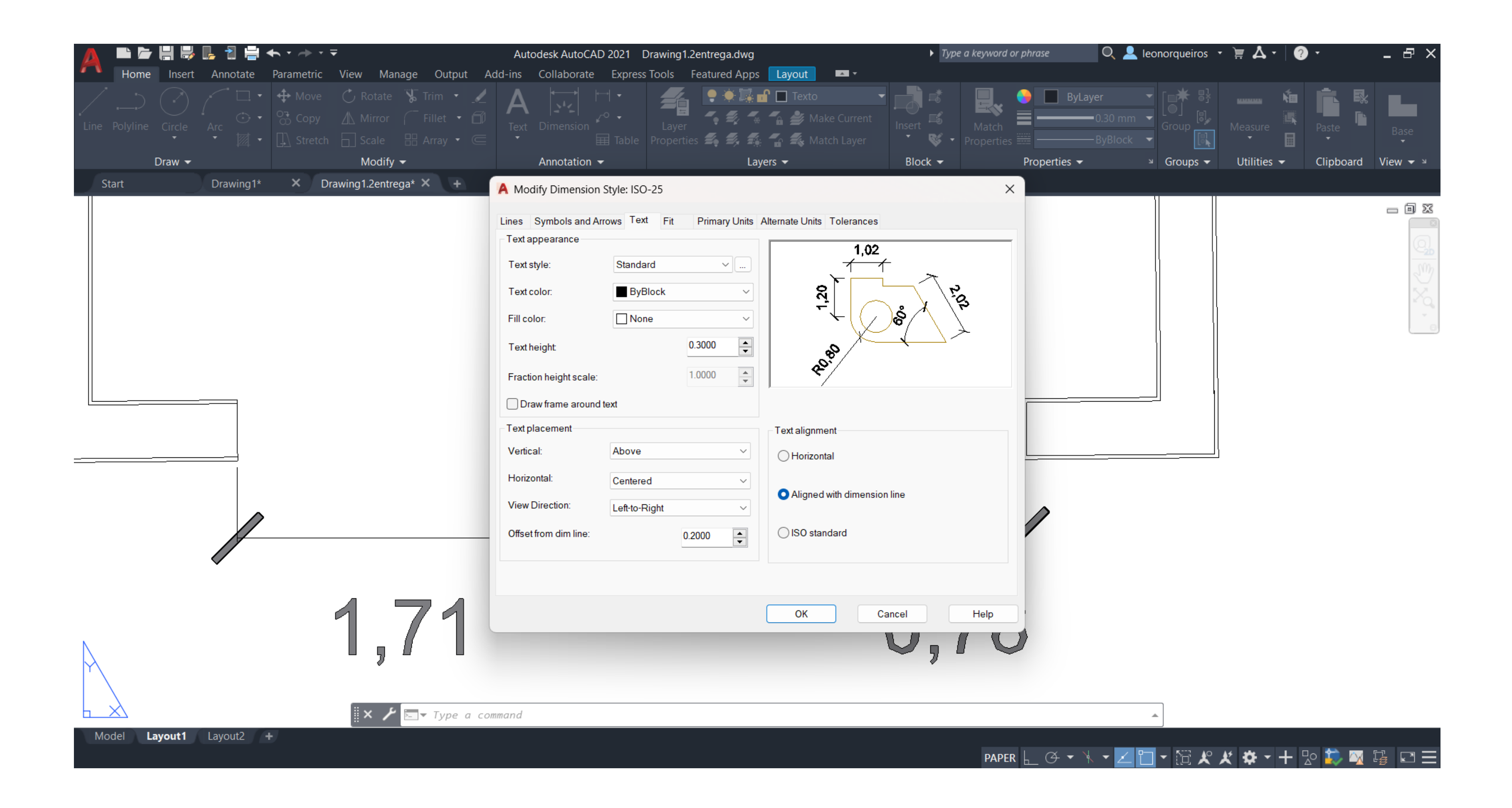

## Aula 9 (19/10/2023)

• Layout no formato A1

# Aula 10 (20/10/2023)

- Desenho de um corte na planta
- SPLINE (desenho da linha de corte do terreno)

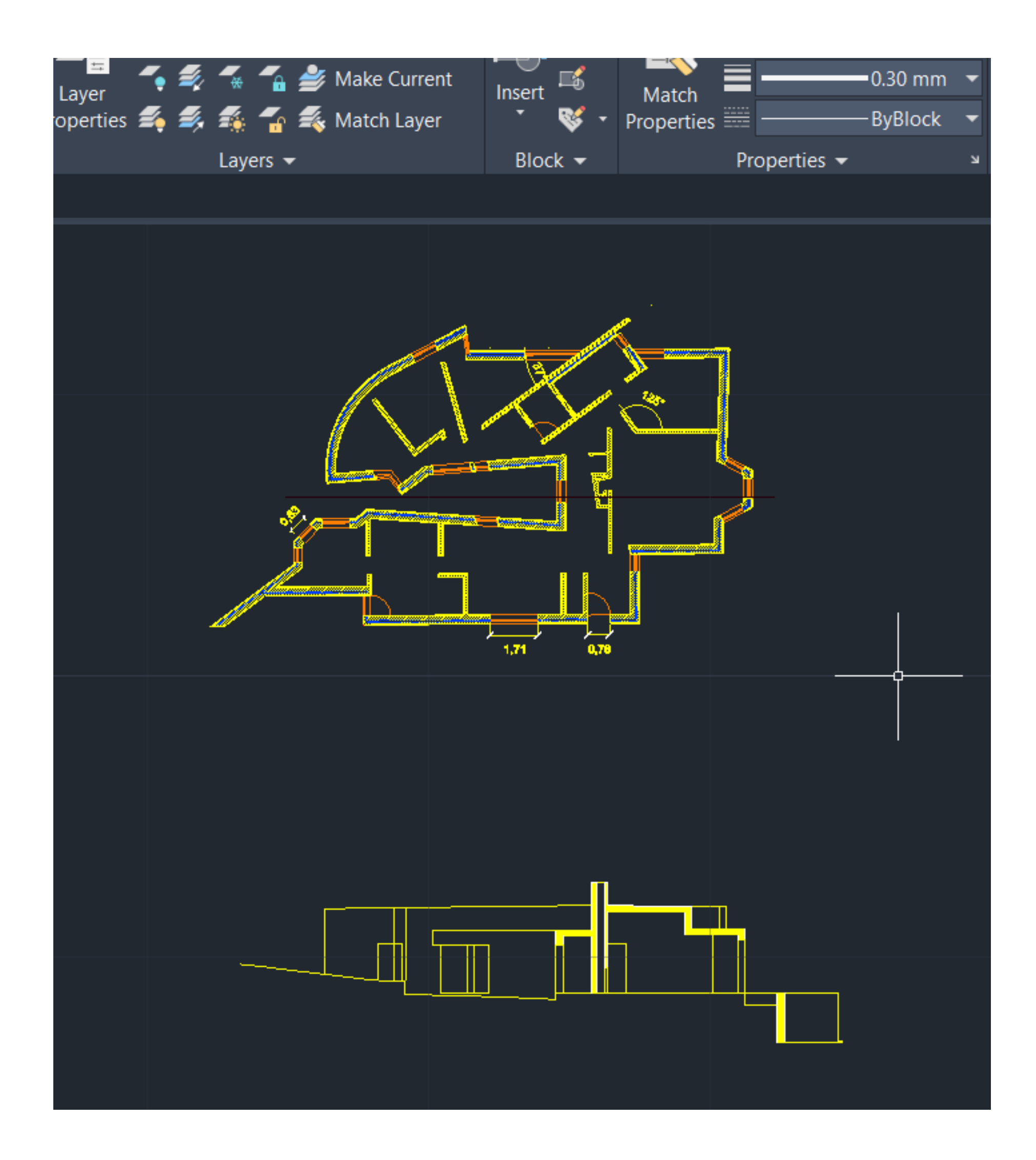

### Aula 11 (26/10/2023)

• Juntas de construção

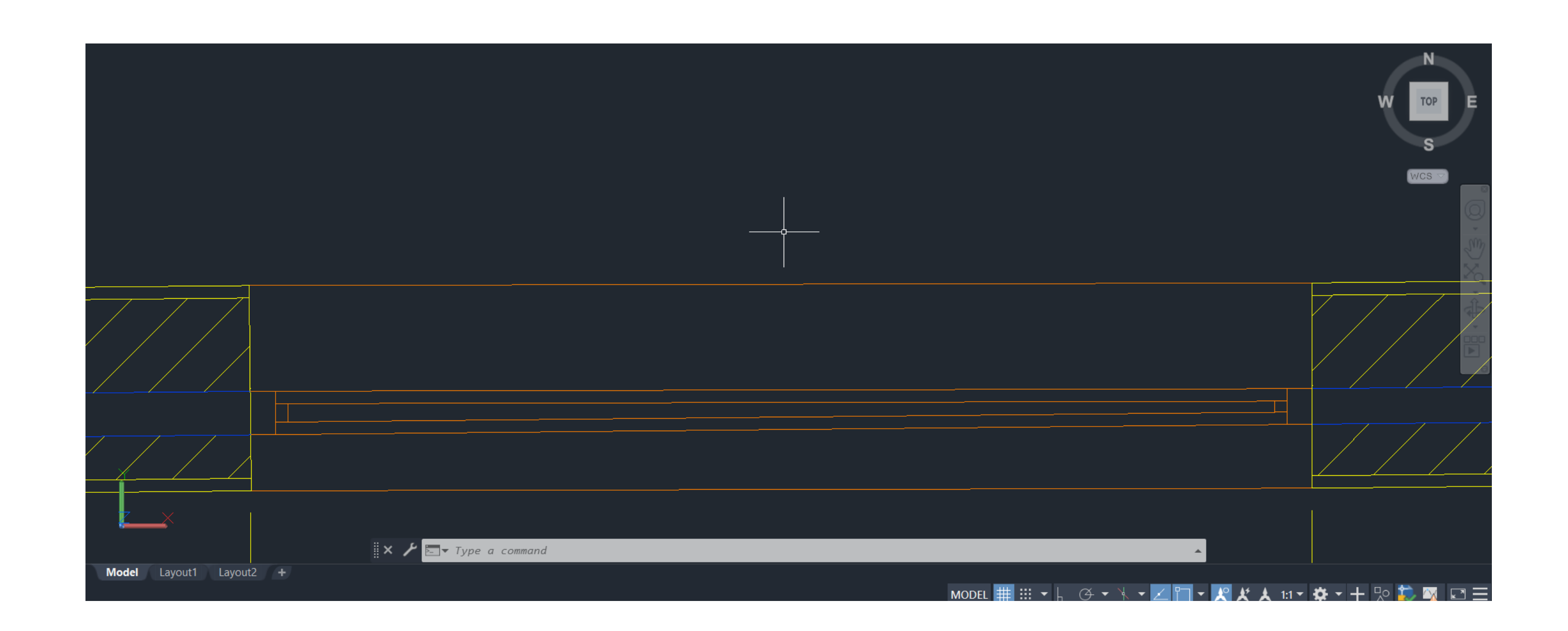

# Aula 12 (27/10/2023)

• Continuação da aula anterior

# Aula 13 (2/11/2023)

- Desenho de uma superfície parabólica e de uma parabolóide de revolução
- Revolução, extrusão e rotação
- ROTATE 3D

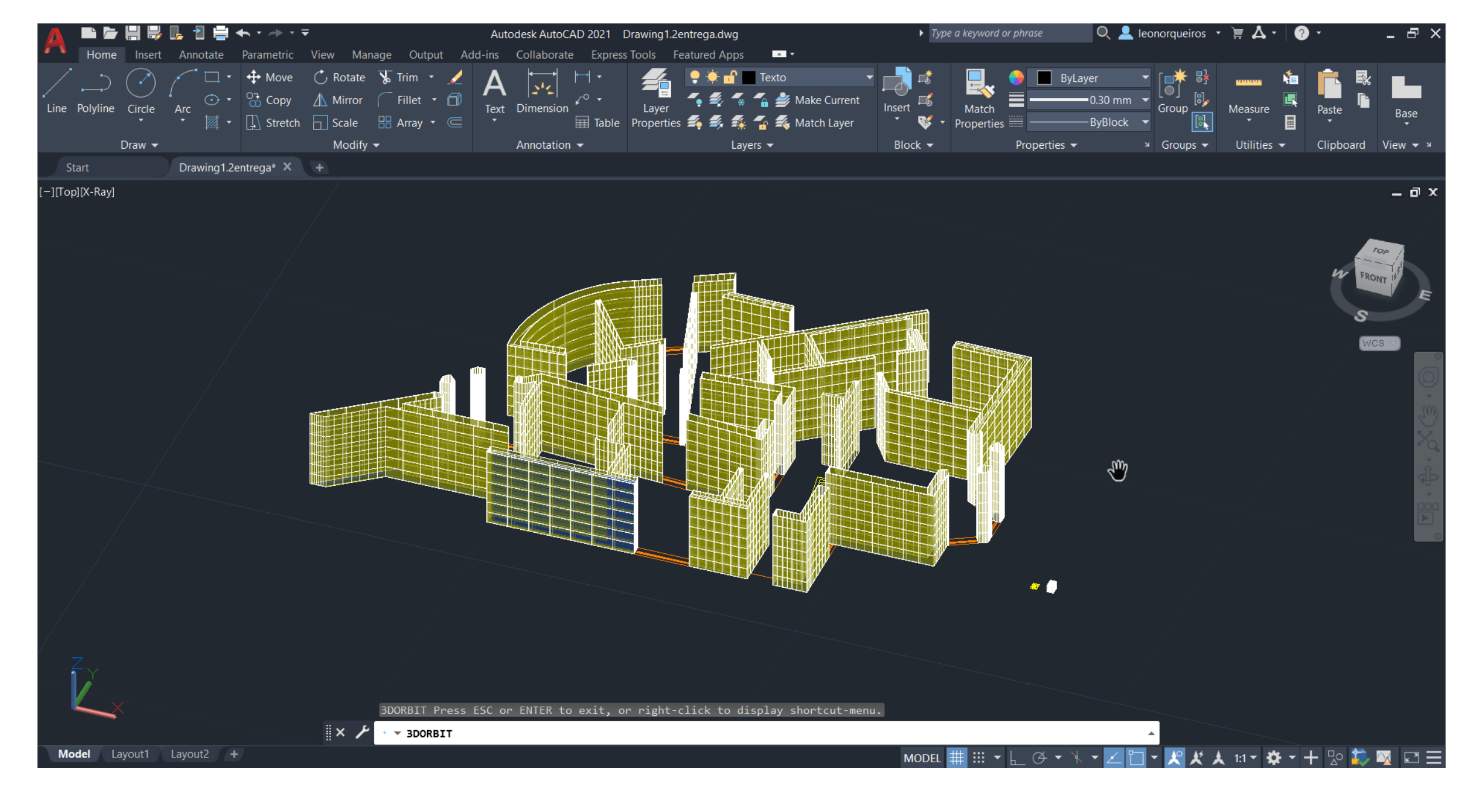

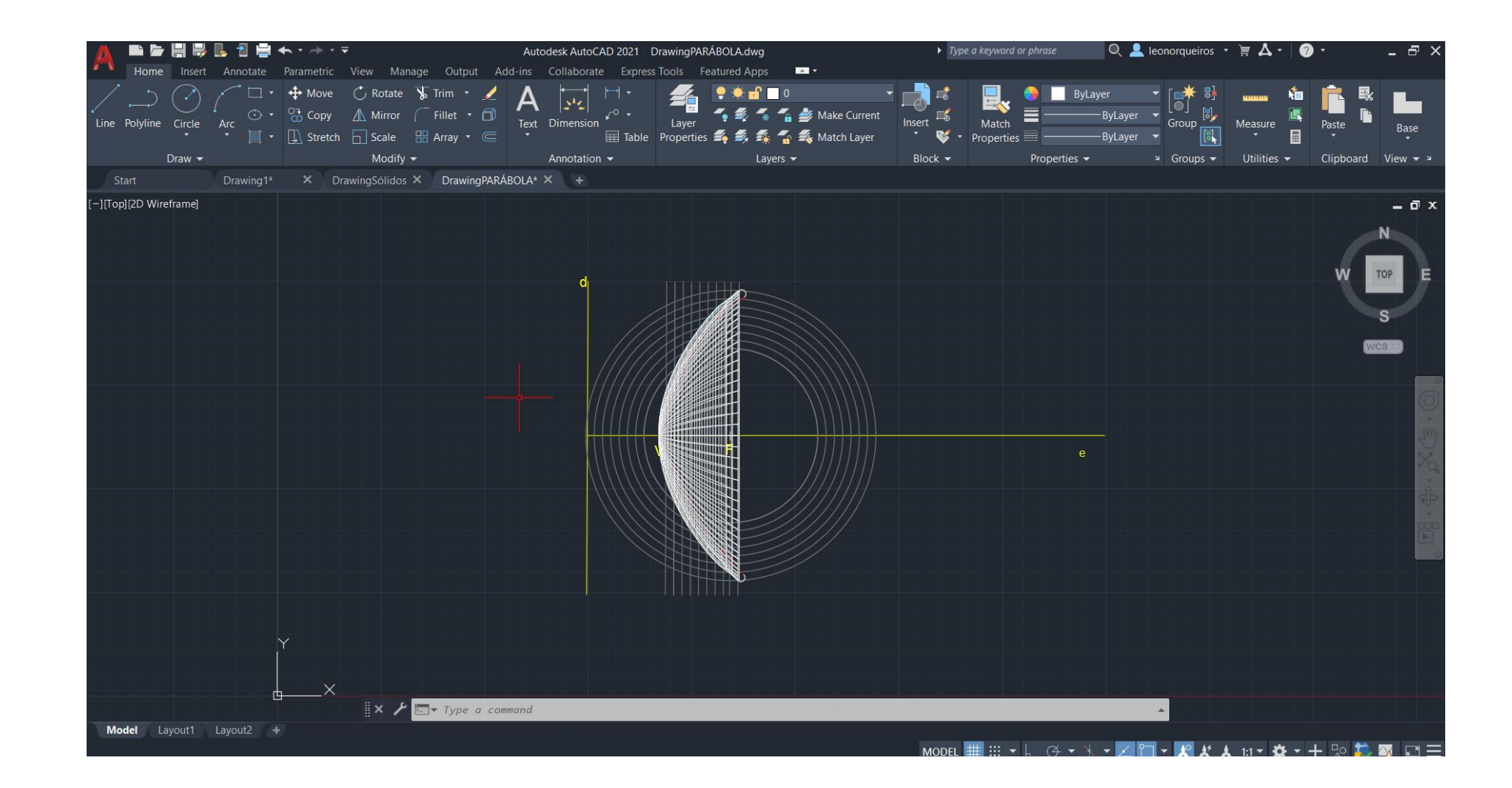

#### Aula 13 (2/11/2023)

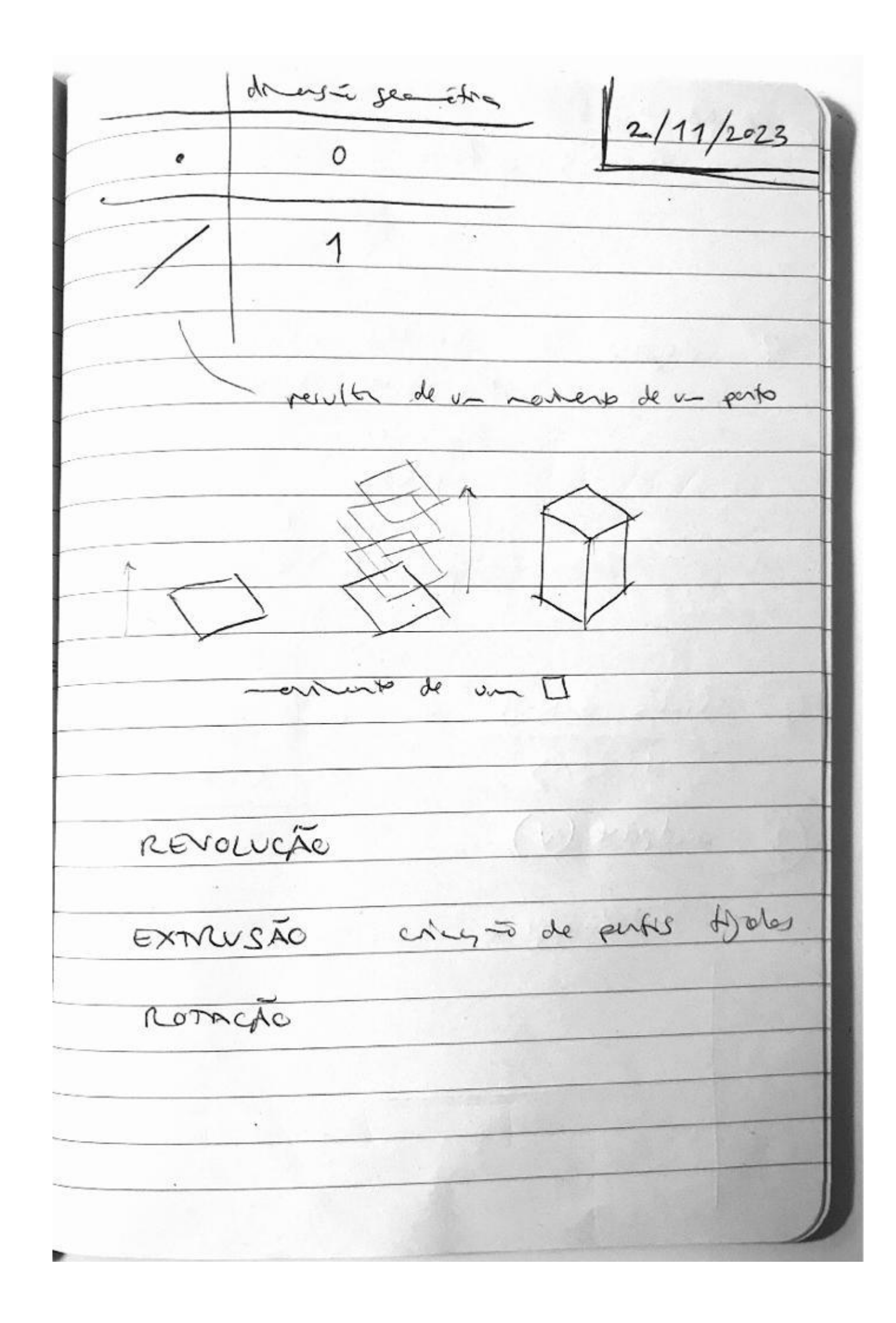

 $.91$ RANSOLA others face Richi anniher 7º Layers received divercing  $\frac{\rho^{\text{ocl}}}{\mu x \kappa}$  $LC$ percícle 1 concertement pico meda de la présile 2  $\frac{1}{d\Omega t}$ 2 line estal 30 changed 70486 diretory  $eize$  $(3^9)$  midpoint (V)  $7725,34$  $862,9$  $\overline{\phantom{a}}$ Spectare pursolic. Parvolóide de

- ROTATE 3D - clica 2 crises testo - retugio 90° sede ense 20 Lemas NA VERMICAL COLOCAR relativamente nos espetos

### Aula 14 (3/11/2023)

- Desenho de tijolos
- REVSURF, EXTRUDE, SHADE, VISUAL STYLES, UNION, SUBSTRACT, INTERSECT

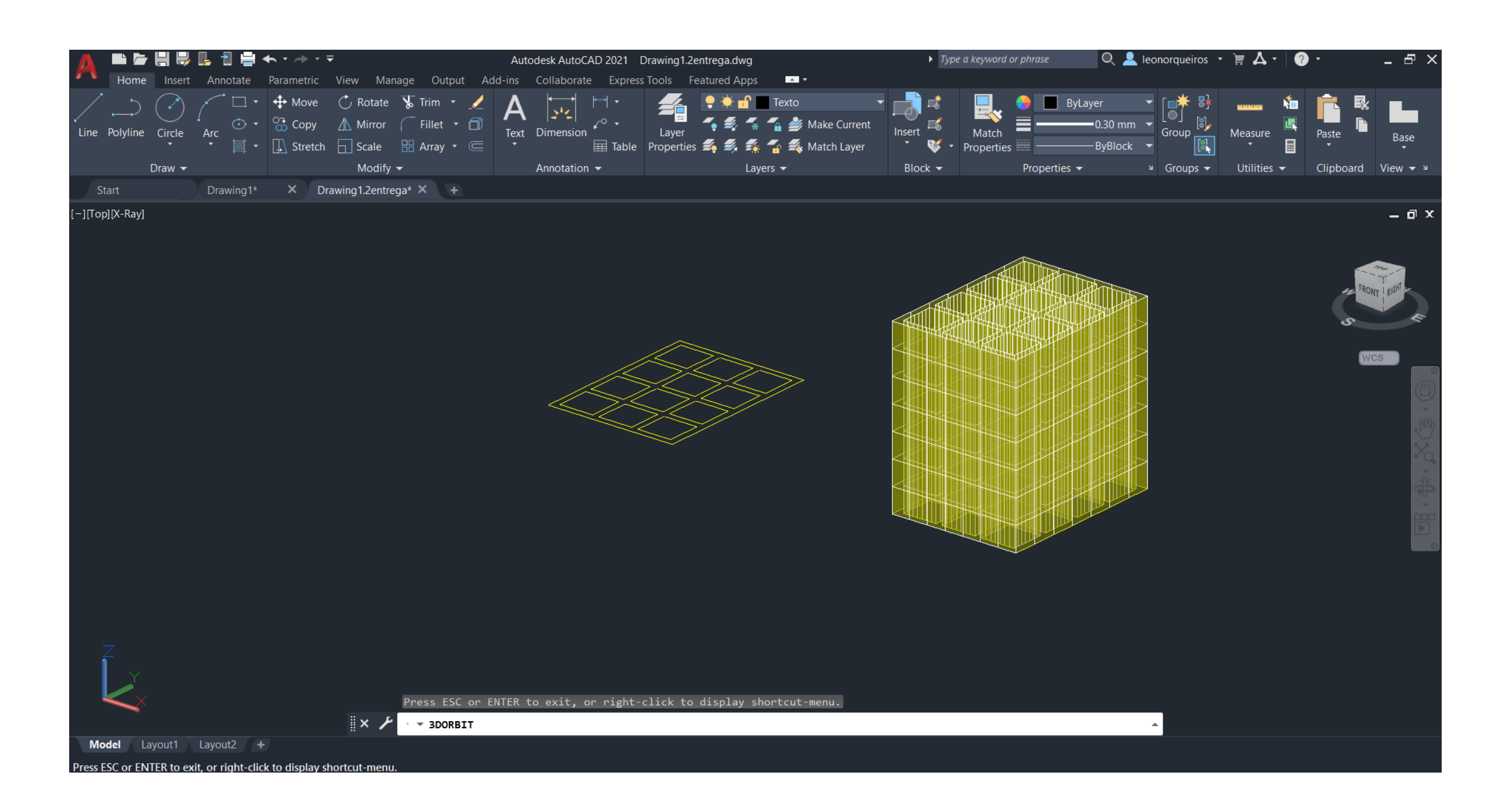

#### Aula 14 (3/11/2023)

11/2023  $3<sub>1</sub>$ REVSURF Pary tema 180  $40$ SURFTAB 1 SURFTAG 2  $40$ 

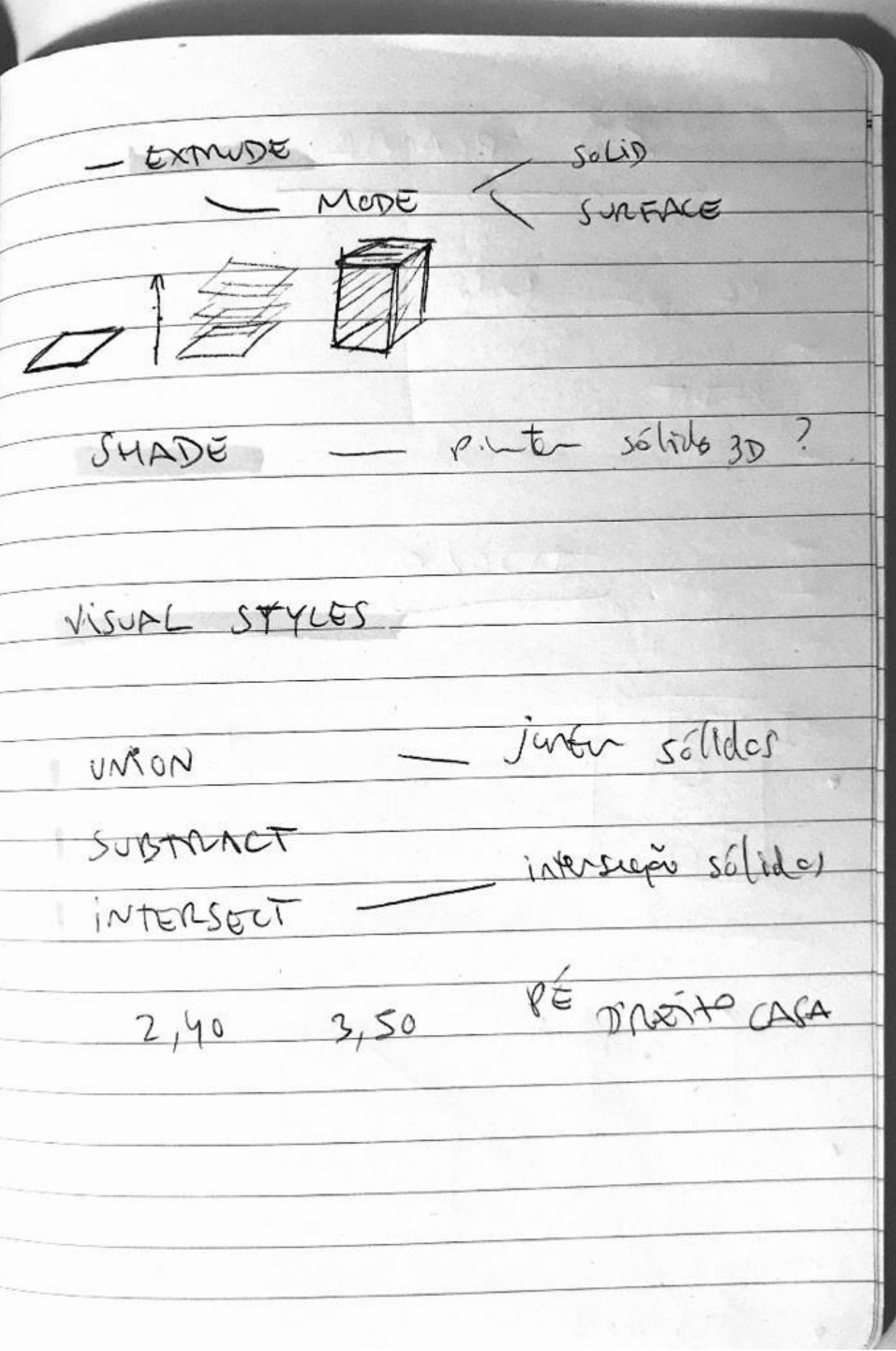

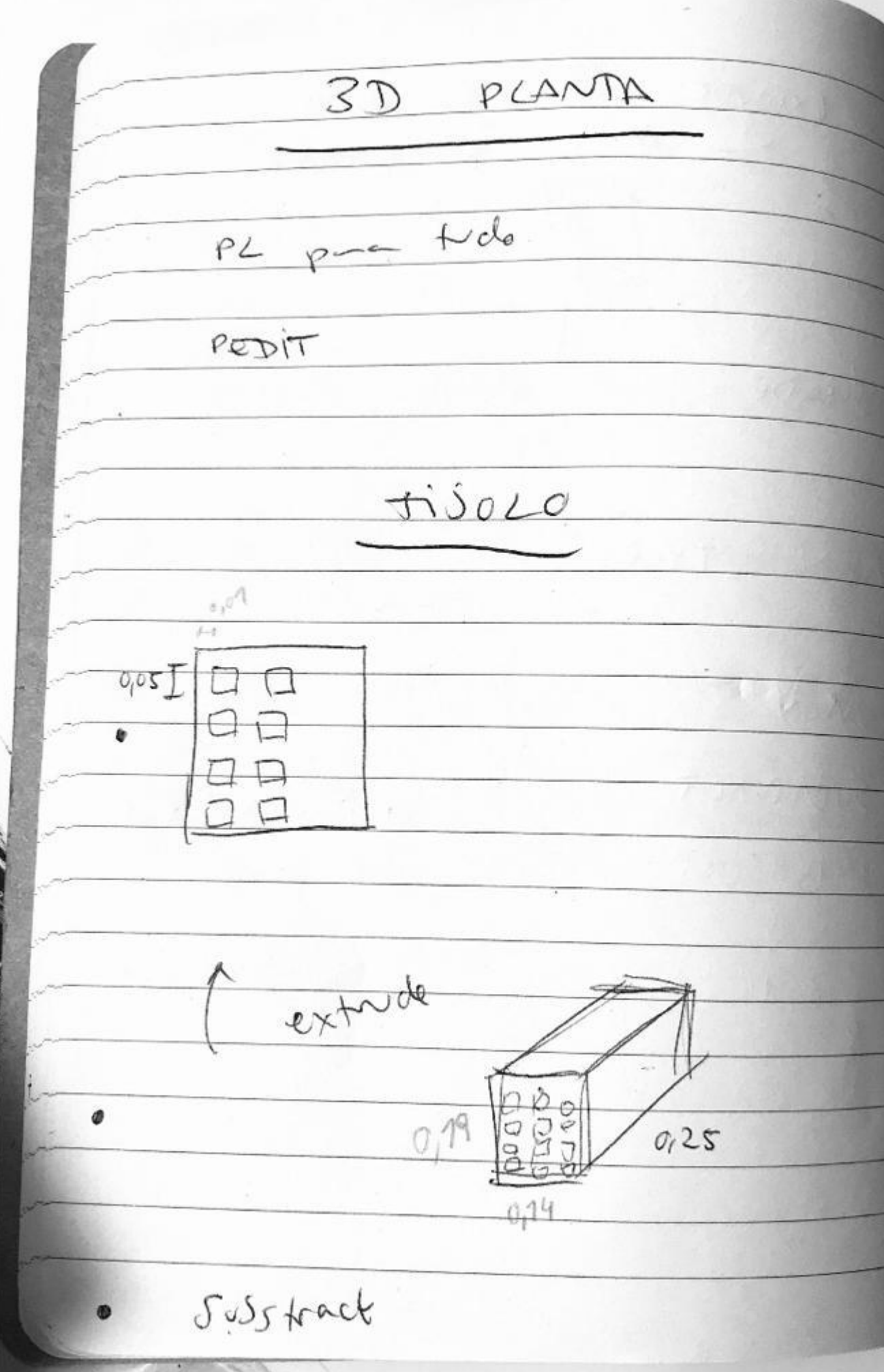

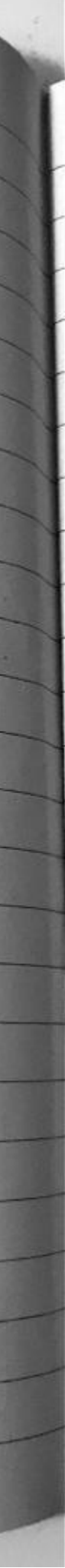

## Aula 15 (9/11/2023)

- Desenho de sólidos a partir do rebatimento de figuras planas
- ORBIT

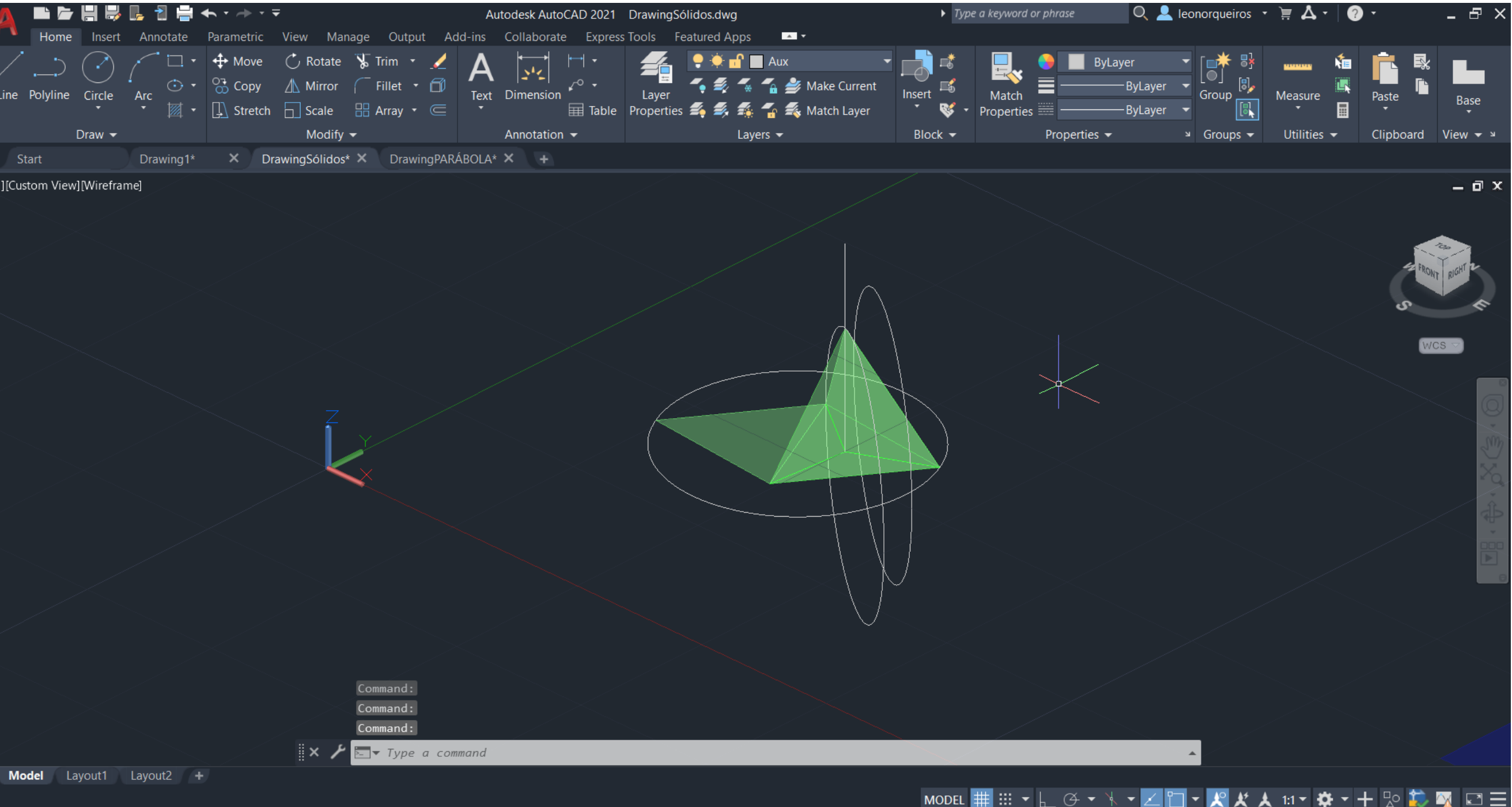

#### Aula 15 (9/11/2023)

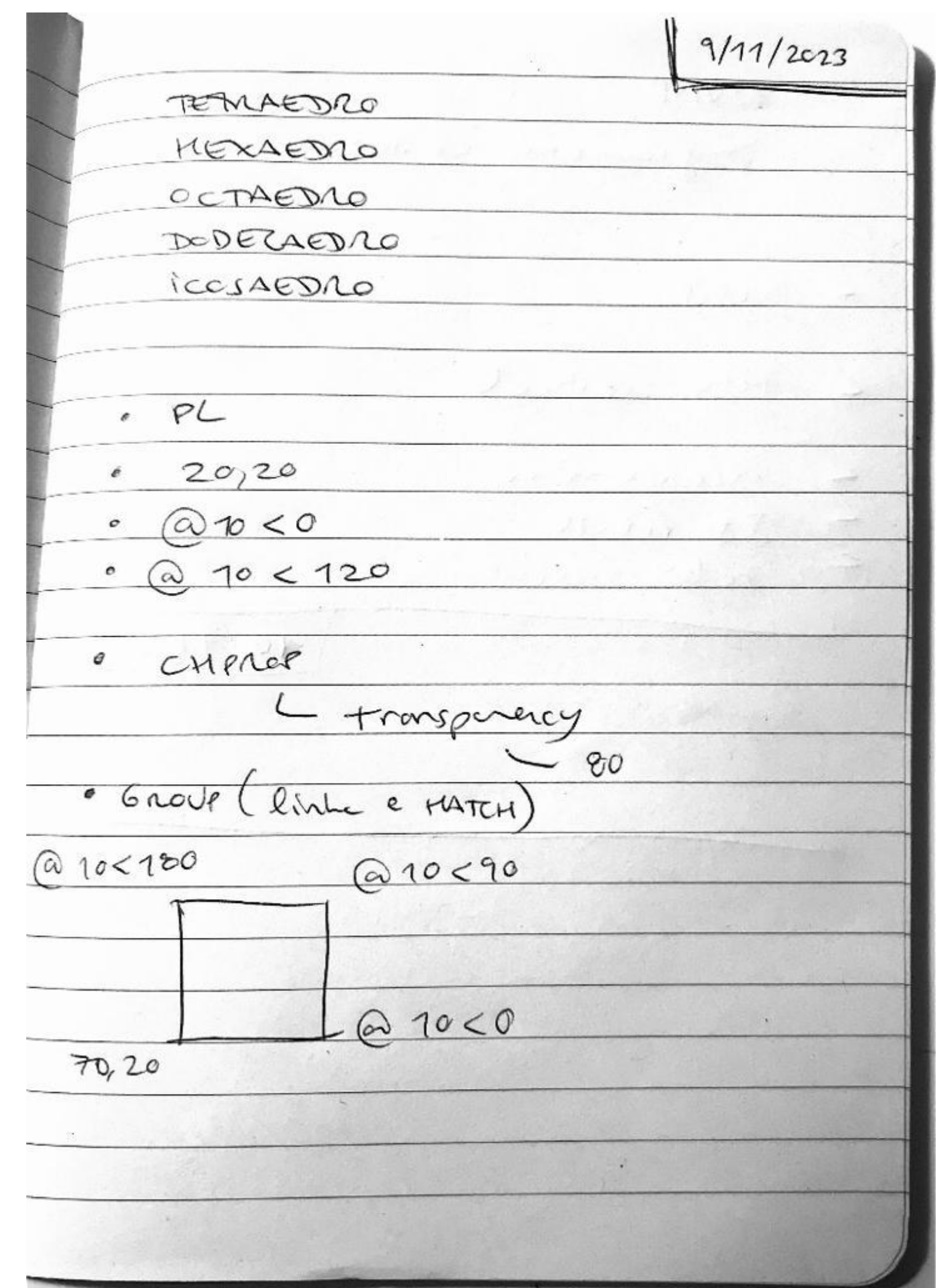

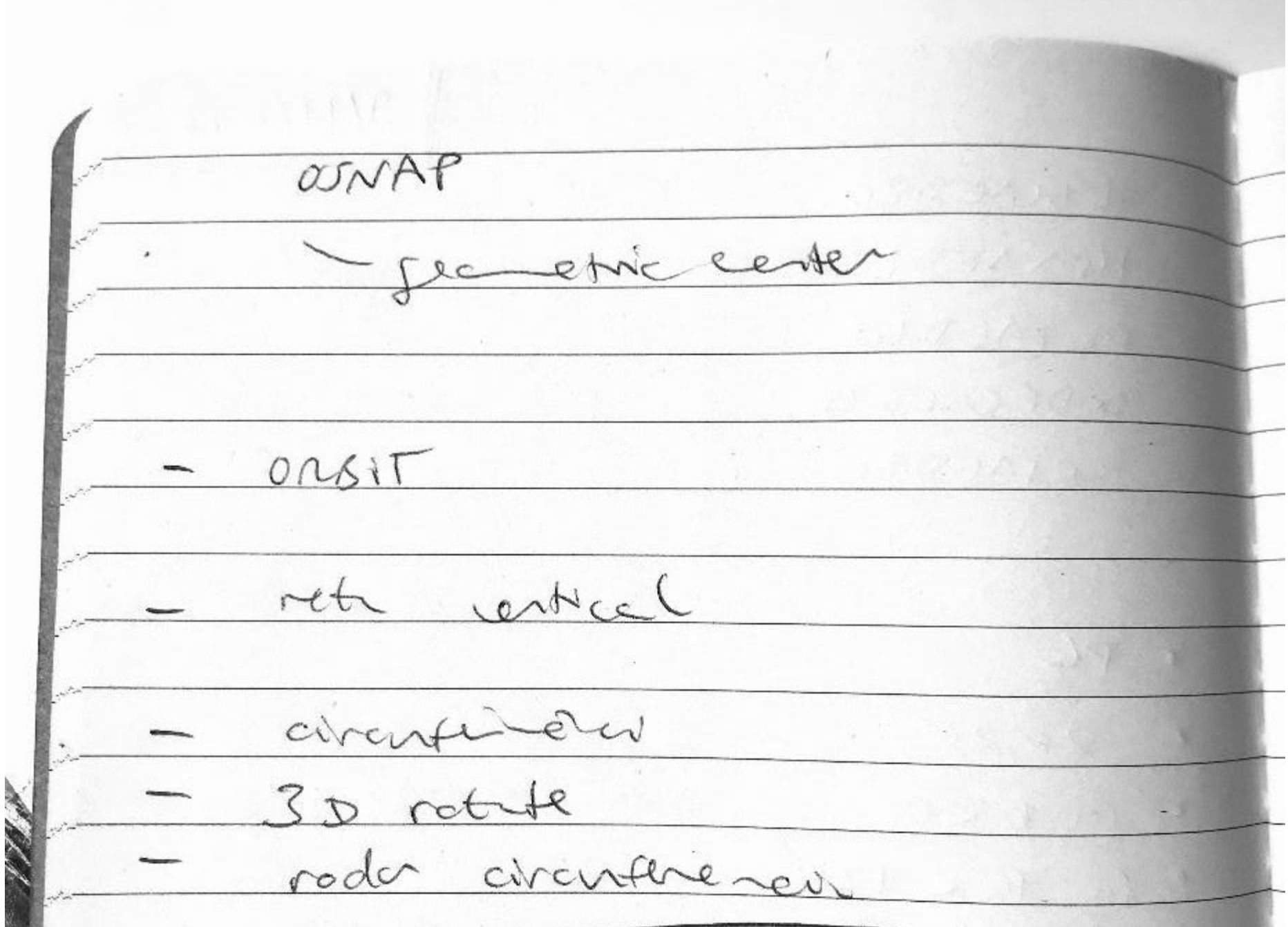

### Aula 16 (10/11/2023)

• Finalização do trabalho relativo à Casa António Siza

### Aula 17 (16/11/2023)

- Desenho de sólidos
- 3DMIRROR; 3DARRAY

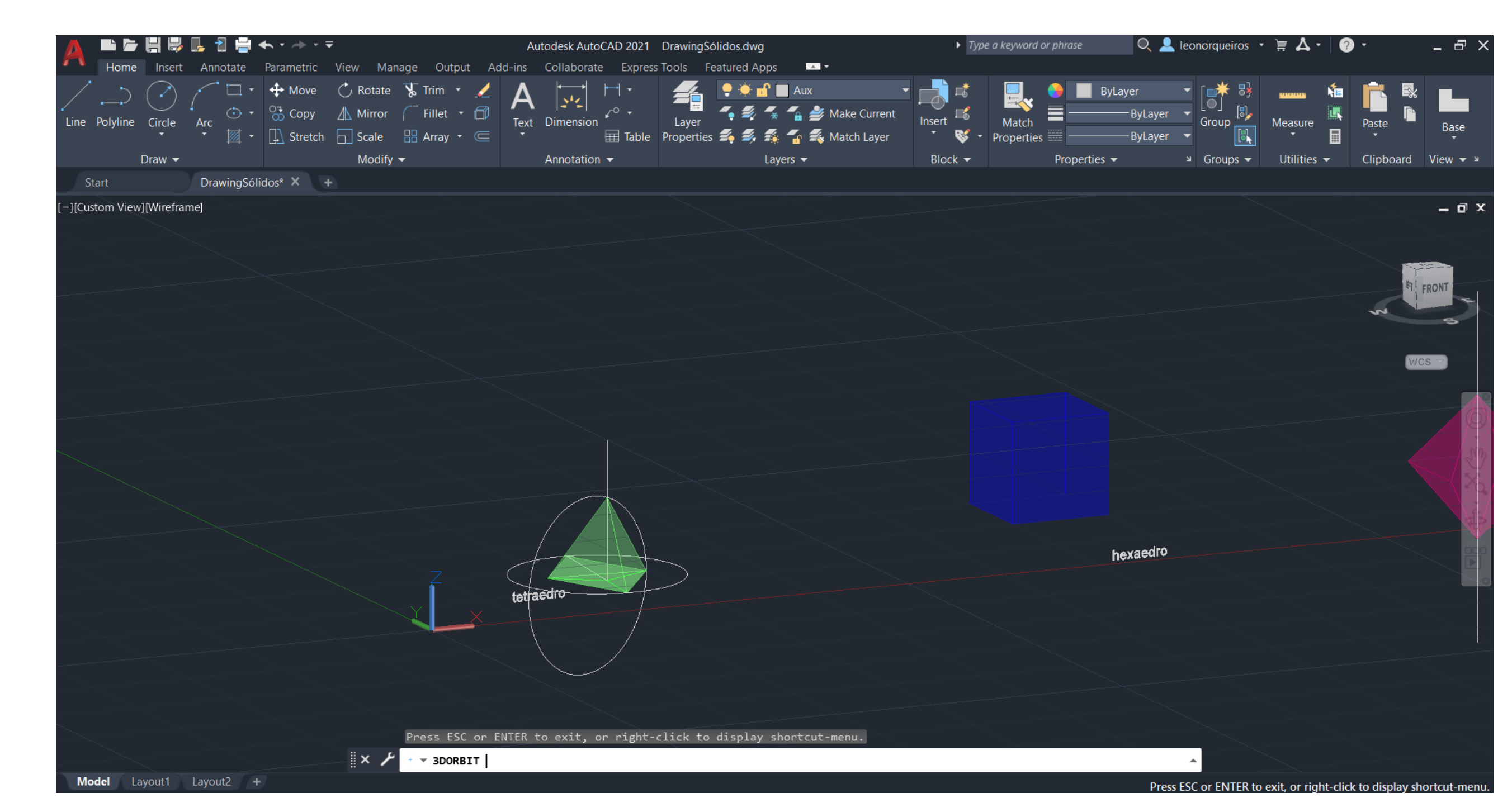

## Aula 18 (17/11/2023)

• Continuação da aula anterior

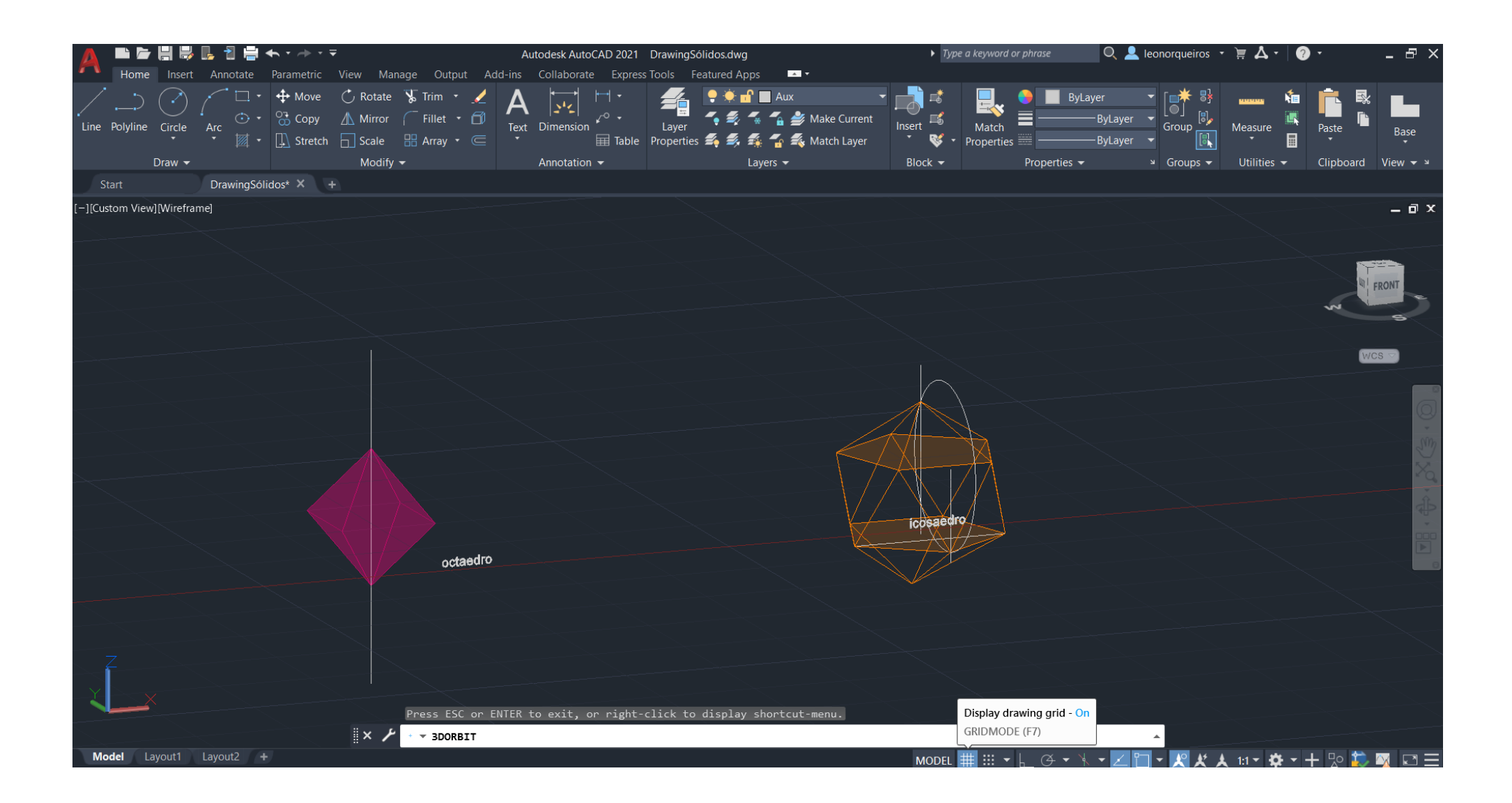

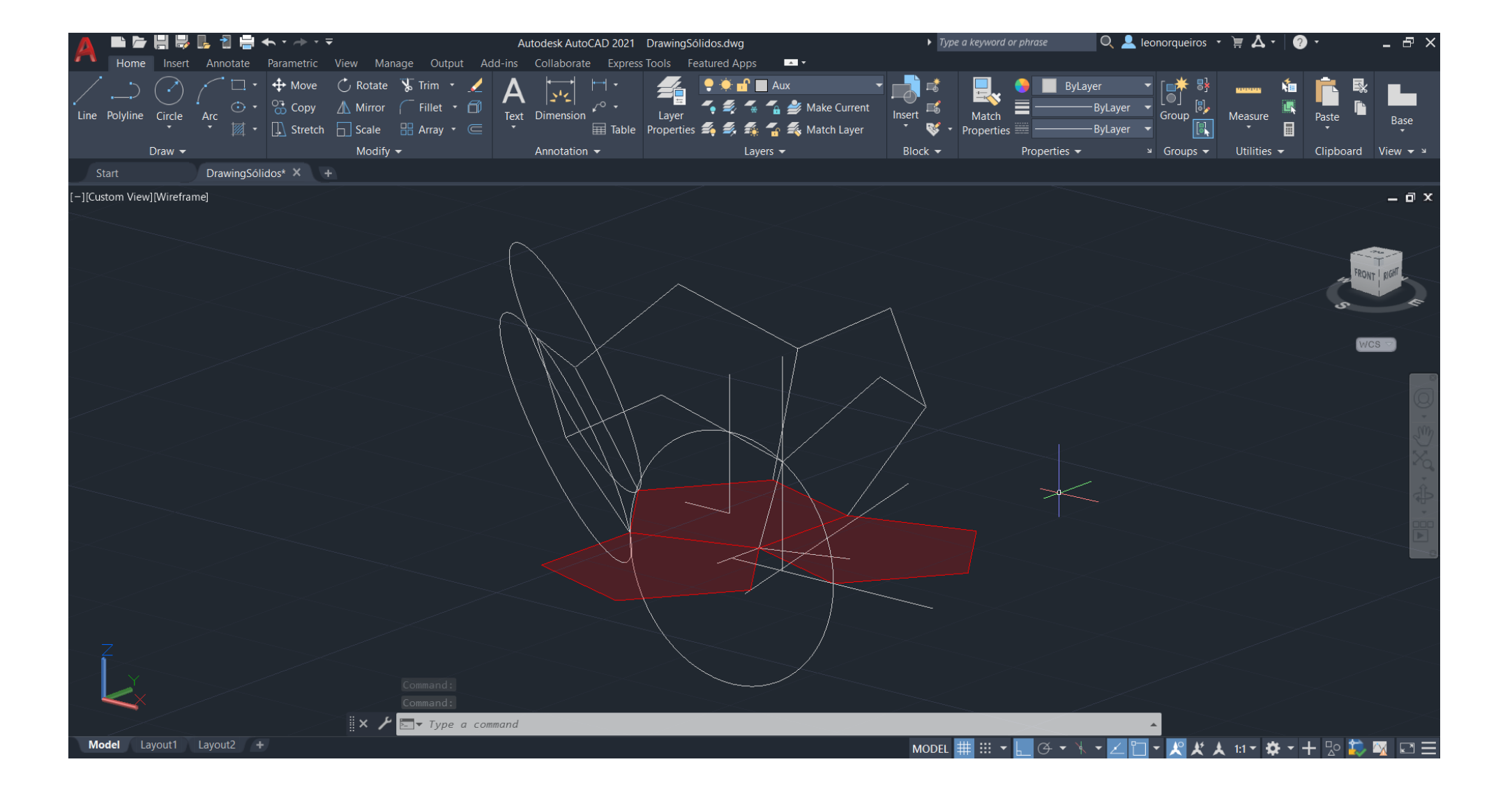

#### Aula 19 (23/11/2023)

- Análise e decalque sobre corte do Guggenheim Bilbao
- EXTRUDE (direction, path, taper angle); **HELIX**

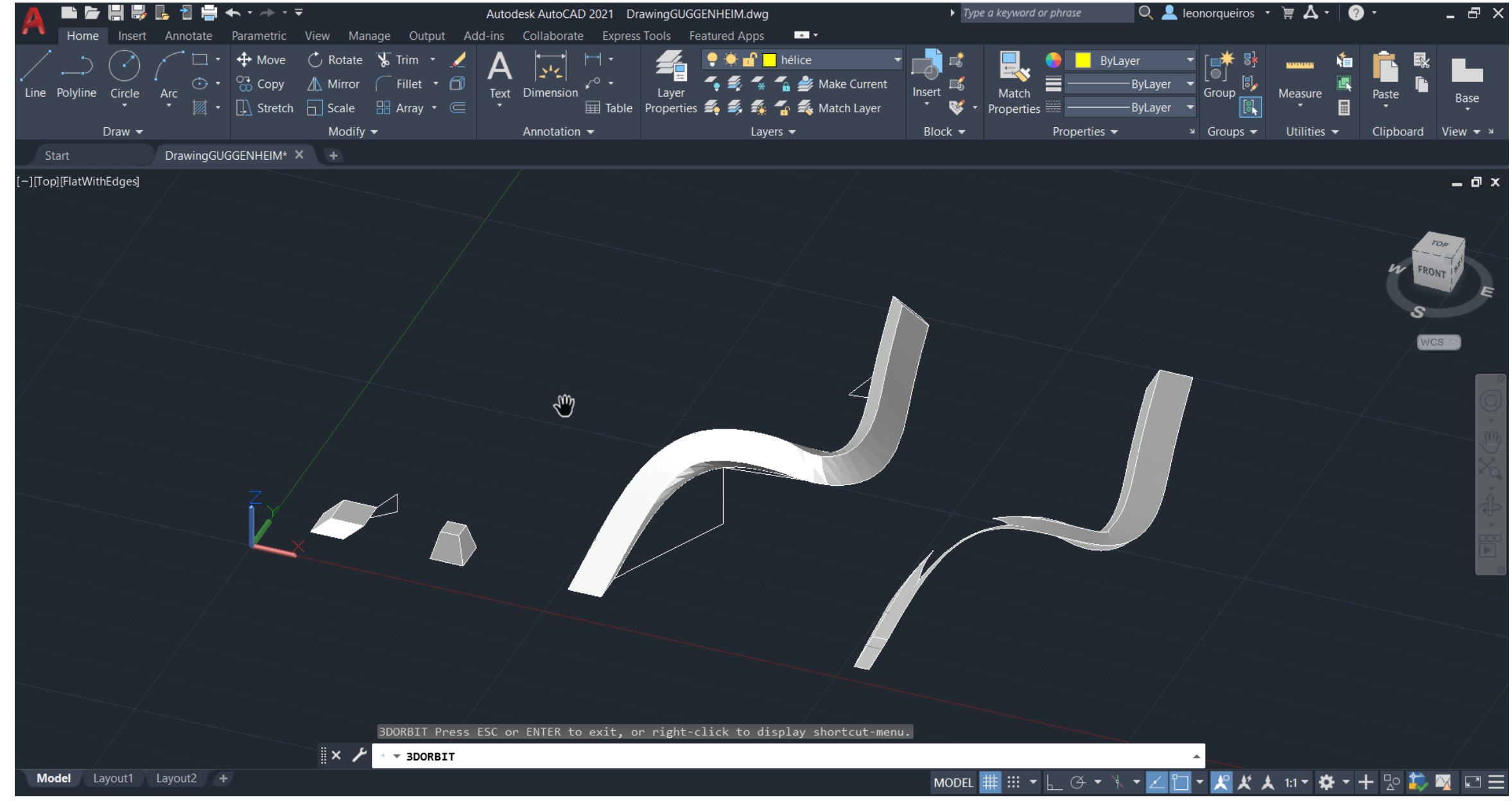

#### Aula 19 (23/11/2023)

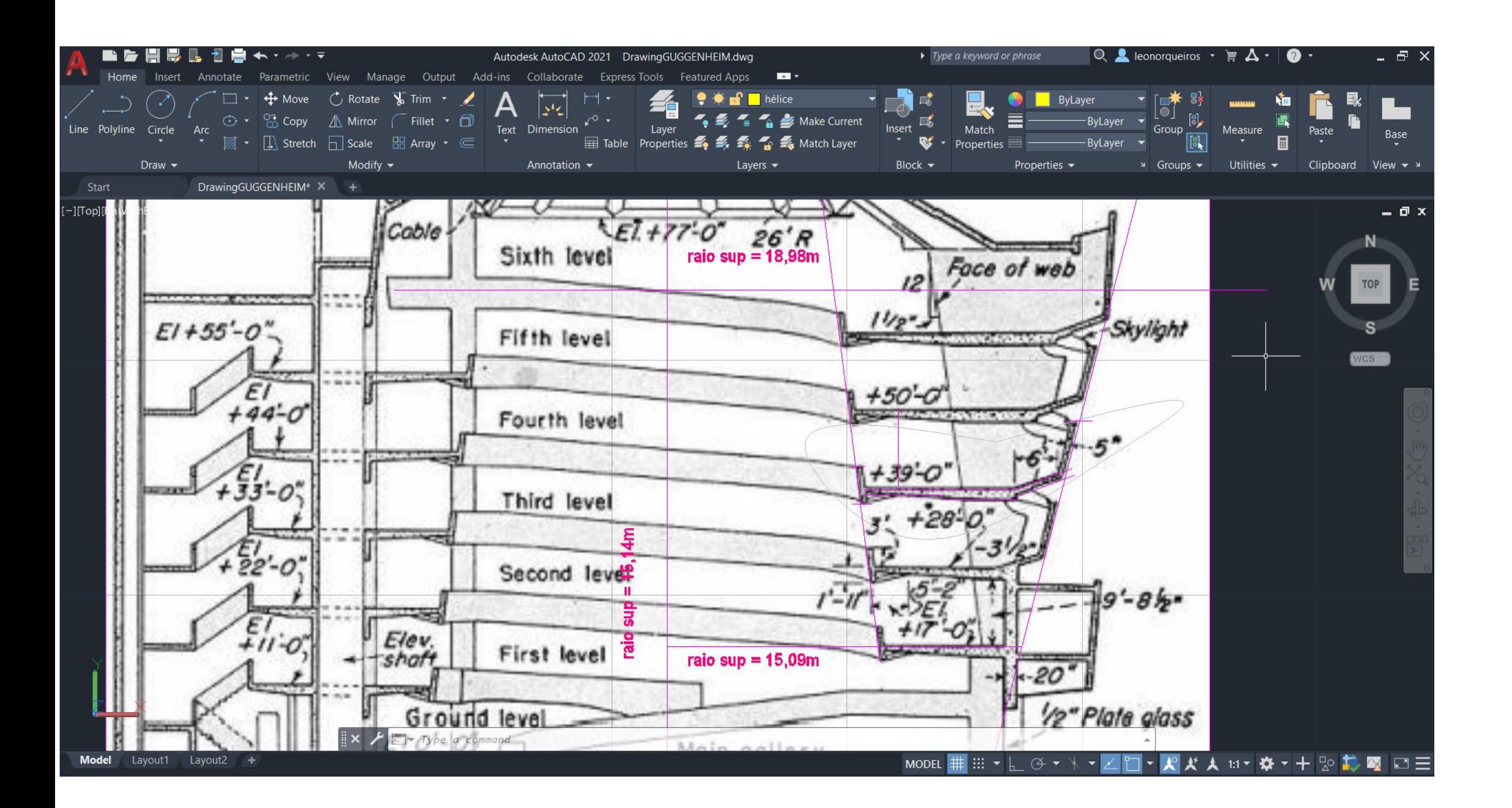

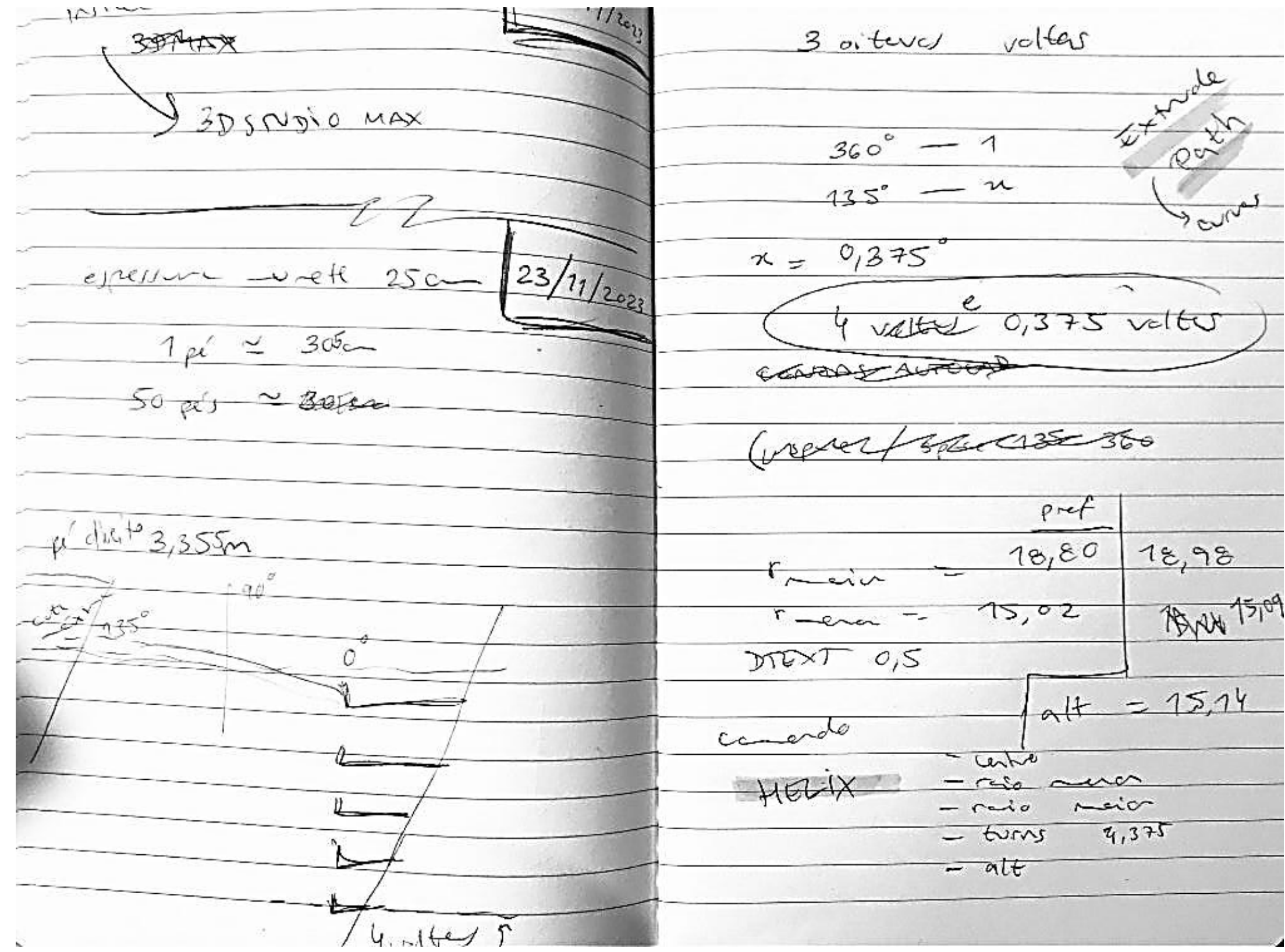

#### Aula 19 (23/11/2023)

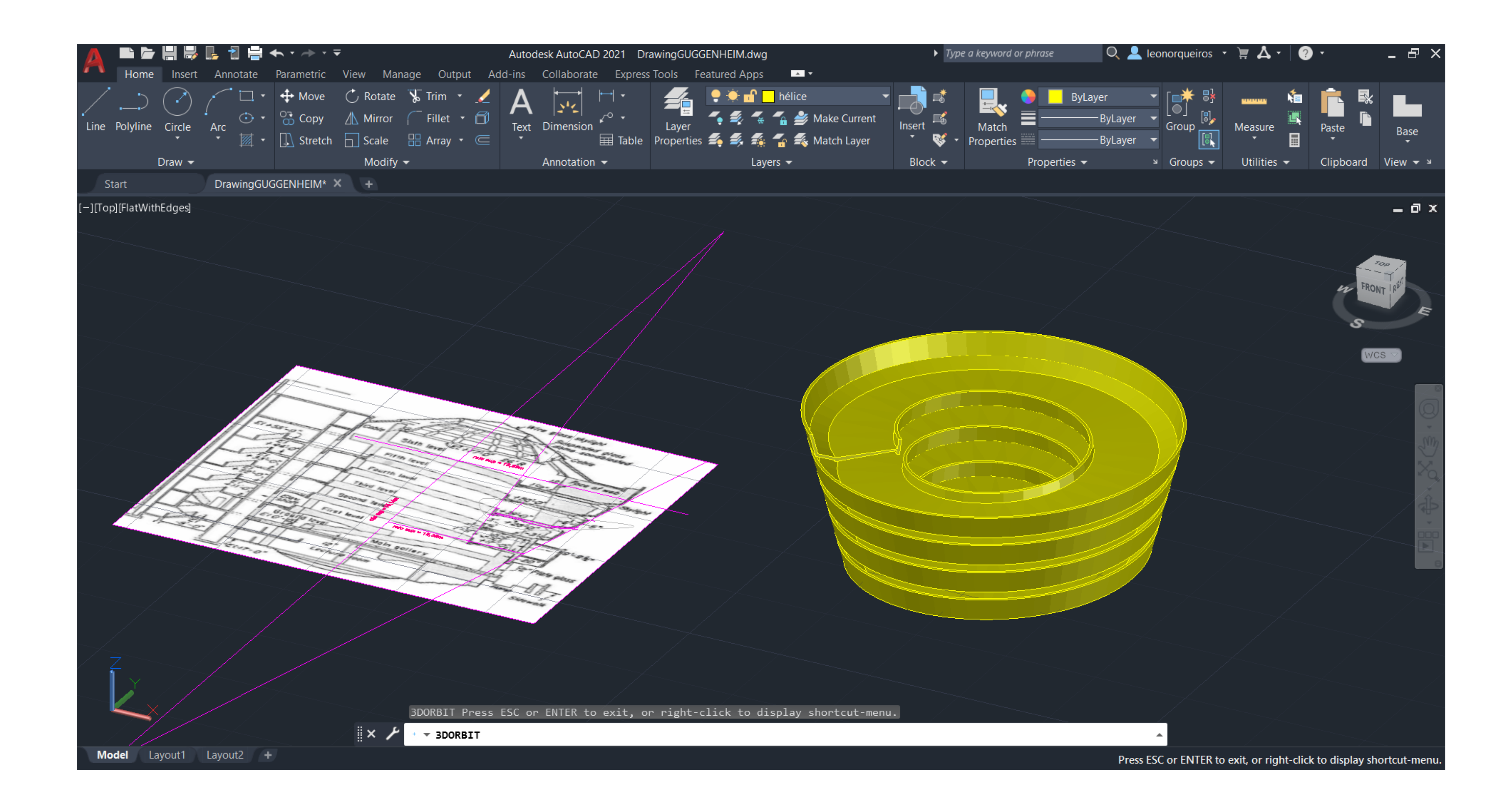

#### Aula 20 (24/11/2023)

![](_page_38_Picture_1.jpeg)

 $24/11/2023$  $-c$ c $P$ EXPLODE  $2c_{120}$  $sec, ie$ one as Me  $5 - 14$  $-\sqrt{v}$ erest lines  $h$ *k*ol GROUP Time live conics SECNON  $\sqrt{1-\epsilon}$  $circuit,$ , eller ... retes  $2^{*}$ seciços plus  $\Delta^{\sigma}$  $-$  capiv alcian bits Źσ  $DTEXT$ construz to de superficie for seaged <sup>ن</sup>رج ُ  $90^{\degree}$  $\rightarrow$  $\mathcal{L}(\mathcal{N})$  avx.  $c$  of  $l$ Itageli  $R_{\text{max}}$  $f_s \rightarrow$  $\bigotimes$ LINWY coral attacher contal  $12 - 4666$  $8 - 5416$  $2\times$ copier casturas de saulfaves himsilin  $443 - 56$ - sports ethor the y

 $\mathscr{A}$ SURTAS 2 entr 30 PLAYER superficier no  $\rightarrow$ · REVSURF - dices eixe  $0 - 0$  180°

L View  $\star$   $\sim$  $\overline{0}$  x

### Aula 21 (30/11/2023)

Introdução ao 3DS Max

Desenho de uma lamparina

![](_page_39_Picture_3.jpeg)

![](_page_39_Picture_4.jpeg)

![](_page_39_Picture_6.jpeg)

![](_page_40_Figure_0.jpeg)

**8** Untitled - Autodesk 3ds Max Olympus File Edit Tools Group Views Create Modifiers Animation Graph-Editors Rendering Customize Scripting Substance Civil-View Arnold Help ▎ૃॸॖ**┌**ऻ⊘⊘ऀॶॾ<mark>ख़ऻॵॱॱ</mark>ॏॾॾफ़फ़ॖफ़ॏ<del>ॗऀफ़</del>ॗॏॎॷॵख़ॕॱऻॿॿॶॷफ़ॱॳॿख़ख़ॵख़ॳॳॳॳॳॳॳॳॳॳॳॳॳॳॳॳॳॳॳॳॳॳॳॳॳॳॳॳॳॳॳ Modeling Freeform Selection Object Paint Populate O<br>Polygon Modeling [+][Front][Standard][Wireframe]  $\pm$  [+][Left][Standard][Wireframe] $\searrow$ Select Display Edit Customize **Expertise**  $\overline{\mathbb{R}}$   $\times$ Name (Sorted Ascending) A Frozen ⊙ ● botão O botija <del>╎╎╏╎╏╎╏╏╏╎╎╎╎╌╏╌╏╌╎╌╎╶╏╌╏╌╏╎╏╎</del> O braço botão  $\overline{\mathbb{R}}$  $\bullet$  O  $\bullet$  Cylinder001  $\Box$  $\overline{\bullet}$   $\overline{\bullet}$   $\overline{\bullet}$   $\overline{\bullet}$   $\overline{\bullet}$   $\overline{\circ}$   $\overline{\circ}$   $\overline{\$  $\overline{\text{O}}$  O Cylinder003<br> $\overline{\text{O}}$  Cylinder004<br> $\overline{\text{O}}$  Cylinder005 ₩ WOOD. ▛╀╀╀╇╫ O<br>
O<br>
O<br>
O<br>
O<br>
O<br>
O<br>
O<br>
O<br>
O<br>
O<br>
Cylinder013 [+] [Top ] [\$tandard ] [Wireframe ] [+] [Perspective] [Standard] [Default Shading]  $| \bullet |$  $\overline{\mathbf{B}}$   $\overline{\mathbf{O}}$   $\overline{\mathbf{O}}$   $\overline{\$  $\overline{\bullet}$  Cylinder015 n  $\overrightarrow{O}$  Line001 卡  $\Box$  Default  $\begin{array}{|c|c|c|c|}\hline \rule{0pt}{1.2ex} & \rule{0pt}{1.2ex} & \rule{0pt}{2.2ex} & \rule{0pt}{2.2ex}$ <u>、A</u> ⊠ X: 0,209 → Y: -0,0 → Z: 180,326 → Grid = 100,0 H<l +II ▶ II▶ P+I → Auto Selected → P ぷ ® ◆ ♪<br>● Enabled: ● ● Add Time Tag → ● → ● → ☆ Bet K. ) 『<sub>S</sub> Filters... ② <del>少 </del> 》 1 Object Selected Array modifier | Click or click-and-drag to select objects |

![](_page_40_Picture_248.jpeg)

![](_page_40_Picture_249.jpeg)

![](_page_40_Figure_4.jpeg)

![](_page_40_Picture_250.jpeg)

#### Aula 22 (1/12/2023) - Feriado

# Aula 23 (7/12/2023)

#### Cor e materialidade

![](_page_42_Picture_140.jpeg)

**utodesk 3ds Max Olympus** istomize Scripting Substance Civil-View Arnold Help Leonor Queirós tal Editor - 09 - Default [ +] [Left ] [Standard ] [ Wireframe ]  $\frac{1}{2}$ П 091  $\overline{\phantom{a}}$ **RDO** 杨  $-\bar{m}$   $\infty$  $\bullet$  Bitmap  $\mathscr{I}$  Map #1  $\left\{\left(\begin{smallmatrix} +&\\&\end{smallmatrix}\right)$  [Perspective ] [Standard ] [Default Shading Mirror Tile Angle<br>  $\div$  U: 0,0  $\blacktriangleright$  V: 0,0  $\frac{1}{2}$ **Bitmap Pa**  $\sim$ Layer Explo  $0,0$   $\approx$  W:  $1,0$  $V: 0,0$ Mono Channel • RGB Intensi  $\begin{array}{ccc|c|c|c|c|c|c|c|c} \hline \text{I4} & \text{II} & \text{II} & \text{III} & \text{III} & \text{III} & \text{III} \\ \hline \text{4} & 0 & & & & \text{I}_\text{Q} & & \text{I}_\text{Q} & & \text{Selt K.} & \text{J}^\text{B} & & \text{Filter} \end{array}$ 图 x: - $Grid = 100,0$  $\parallel$  –Z:  $0,0$ Alpha Source bled:  $\bullet$   $\bullet$ 

![](_page_42_Picture_4.jpeg)

#### Aula 24 (8/12/2023) - Feriado

### Aula 25 (14/12/2023)

Azulejos

Iluminação

![](_page_44_Picture_3.jpeg)

![](_page_44_Picture_27.jpeg)

![](_page_44_Picture_28.jpeg)

### Aula 26 (15/12/2023)

Continuação da aula anterior

extre 22 / 25 15/12/2023  $L$  $\propto$  7 Sox 2 detro 1  $-e$  $-16.$ Campard Ospech soclear add opened eveller ero substract